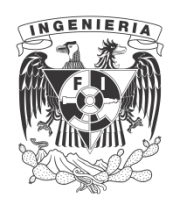

**UNIVERSIDAD NACIONAL AUTÓNOMA DE MÉXICO**

## **FACULTAD DE INGENIERÍA**

## **ANÁLISIS ESTRUCTURAL II**

**ING. JULIO E. DAMY RIOS**

30.00

 $\ddot{\phantom{0}}$ 

à. Tr

**Policina** 

$$
\mathbf{L} \mathbf{L} \mathbf{L}
$$

$$
H_1 = H_2
$$

**itek () Be) obtienununkiighhdynnique qu** Las ka :ن ح:⊜

an is an

$$
u = u_1 = e_2 = e_1 = f_1 \, \bar{y} = \bar{y}_1 = f_1 \, \left( \bar{y}_0 \otimes \bar{y}_0 \otimes \bar{y}_1 + \bar{z}_1 \right) = 2
$$
\n
$$
\underline{B} = \underline{B} = \left( \underline{b}_1^T \underline{B} \underline{b}_1, \underline{c}_1 \underline{c}_1^T \underline{B}^T \underline{B} \underline{b}_2, \underline{c}_2 \underline{b}_2 \right)
$$
\n
$$
\underline{B} = \underline{B} = \left( \underline{b}_1^T \underline{B} \underline{b}_1, \underline{c}_2 \underline{c}_1^T \underline{B}^T \underline{B} \underline{b}_2, \underline{c}_2 \underline{b}_2 \underline{b}_2 \underline{c}_2 \underline{b}_2 \underline{c}_2 \underline{c
$$

 $\mathbf{d} = \mathbf{a}_0^{\mathrm{T}} \mathbf{a}_1^{\mathrm{T}} \mathbf{a}_2^{\mathrm{T}} \mathbf{a}_3^{\mathrm{T}} \mathbf{a}_4^{\mathrm{T}} \mathbf{a}_5^{\mathrm{T}} \mathbf{a}_6^{\mathrm{T}} \mathbf{a}_7^{\mathrm{T}} \mathbf{a}_8^{\mathrm{T}} \mathbf{a}_9^{\mathrm{T}}$ 

Notemetes:

aur.

a).-a)<br>Lie 31:  $p = p$  P b P

Por Edr pringeipici pho contemporatum himoin:

 $d = d - d$  $\mathbf{d} = \mathbf{b}^T \mathbf{a} \mathbf{b}^T$ 

b),-b) Ba-dhenshedman mae nyue z

$$
b_0^T f_0 \tilde{p} \in b^T \times f_0 b \in b^T \times f_0 b_0 f \in b^T \times f^{-1}
$$
  
(K)<sup>-1</sup>(a) matrix of. **flact(b)** does not construct on ...

Demobracionescues

1) 
$$
-\frac{1}{2}
$$
  $\cdots$   $\mathbf{a}^T$   $\mathbf{b}_0 \rightarrow \mathbf{a}^T \neq \mathbf{1} \mathbf{a}^T \rightarrow \mathbf{b}^T \rightarrow 0$ 

Por Har ebusadóne den emuilibricarios

$$
\mathbf{p} = \mathbf{p}_{\mathbf{d}'} \mathbf{E} + \mathbf{b}_{\mathbf{l}} \mathbf{E}_{\mathbf{d}} \mathbf{E}
$$

Presideiput made por pal sa

$$
a^T p = a^T b_0 P + a^T b_1 R
$$

 $\mathbf{a}^{\mathsf{T}}$   $\mathbf{p} = \mathbf{F}$ Pero: 30

Search of the State of the South of the

KGA 180

$$
\mathbf{F} = \mathbf{a}^{\mathsf{T}} \ \mathbf{b}_0 \ \mathbf{F} + \mathbf{a}^{\mathsf{T}} \ \mathbf{b}_\mathsf{T} \ \mathbf{R}
$$

La ecuación anterior se debe cumplir. para, cualquier F.y Suslquier. E. 2

 $(4)$ 

Por el teorema (1)

$$
\begin{bmatrix} a^{T} \end{bmatrix} \begin{bmatrix} b_{o} \end{bmatrix} = \begin{bmatrix} a_{o}^{T} & a_{i}^{T} \end{bmatrix} \begin{bmatrix} b_{o} & b_{o} \end{bmatrix} = \begin{bmatrix} b_{o} & b_{o} \end{bmatrix}
$$

La matriz  $a_0^T$  es cuadrada, por lo tantos

$$
b_{00} = (a_0^{\dagger})^{-1} \qquad 1. q. q. d
$$
  
3) -- 
$$
b_{10} = -b_{00} a_1^{\dagger} b_{11}
$$

Por el teorema (1)

$$
\begin{bmatrix} a^T \end{bmatrix} \begin{bmatrix} b_1 \end{bmatrix} = \begin{bmatrix} a_0^T & a_1^T \end{bmatrix} = \begin{bmatrix} b_0 \\ b_1 \end{bmatrix} + C
$$
  

$$
a_0^T b_{10} + a_1^T b_{11} = 0
$$

r Ko

Despejando a  $b_{i0}$ :

$$
b_{10} = - (a_0^T)^{-1} a_1^T b_{11}
$$

بعيت

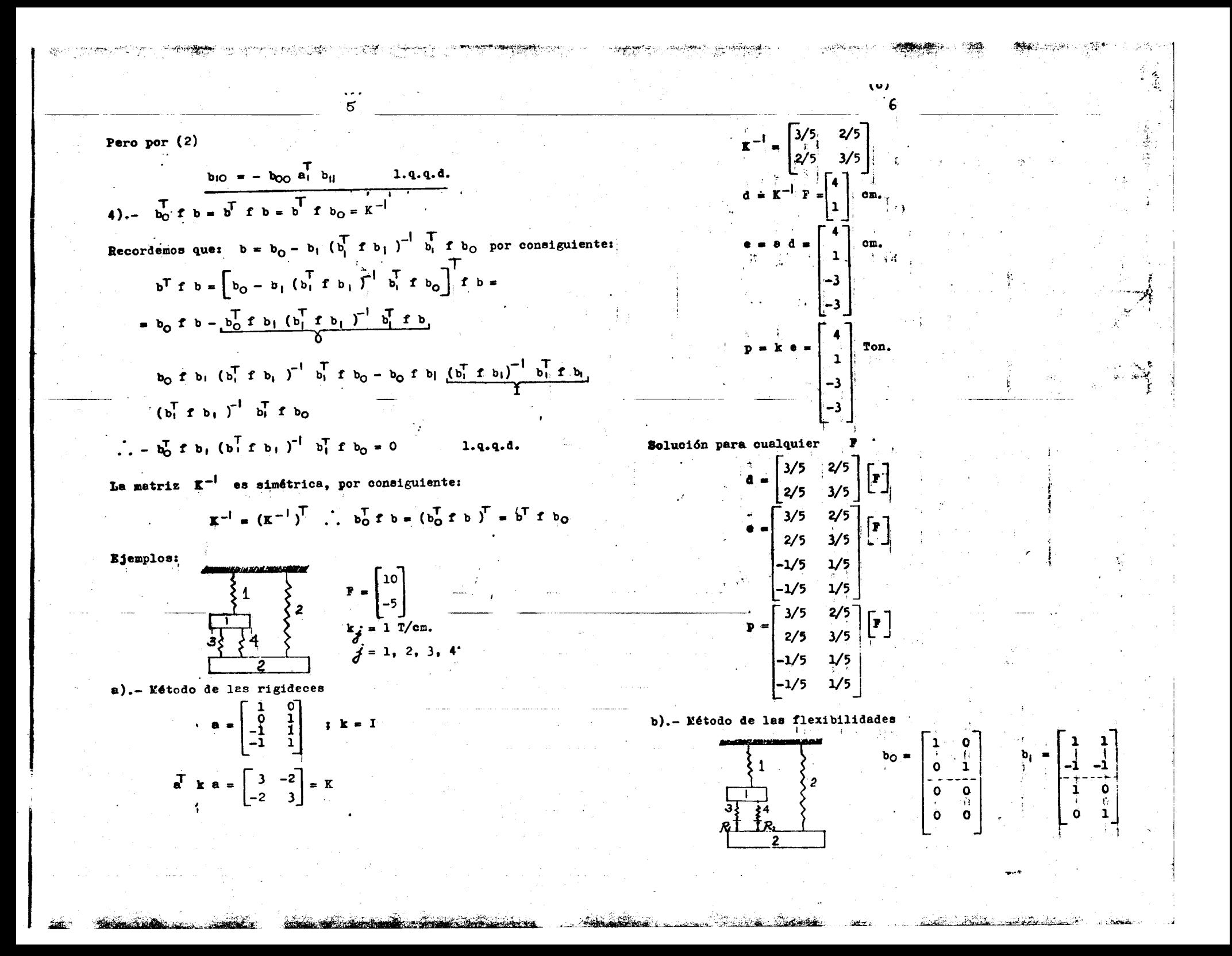

 $b_1 \t f b_1 = \begin{bmatrix} 3 & 2 \\ 2 & 3 \end{bmatrix}$ <br>  $(b_1 \t f b_1)^{-1} = \begin{bmatrix} 3/5 & -2/5 \\ -2/5 & 3/5 \end{bmatrix}$ <br>  $b_1 (b_1^T f b_1)^{-1} b_1^T f b_0 = 1/5 \begin{bmatrix} 2 & -2 \\ -2 & 2 \\ -2 & 2 \\ 1 & -1 \\ 1 & -1 \end{bmatrix}$  $\overline{11}$ b)  $b = b_0 - b_1 (b_1^T f b_1)^{-1} b_1^T f b_0 = 1/5 \begin{bmatrix} 3 & 2 \\ 2 & 3 \\ -1 & 1 \\ -1 & 1 \end{bmatrix}$ .  $p = b^T$  $d = b_0^T f b P$ <br>  $\frac{1}{b_0} f b = \begin{bmatrix} 3/5 & 2/5 \\ 2/5 & 3/5 \end{bmatrix} = \mathbf{E}^{-1}$  $\mathbf{3}$ .

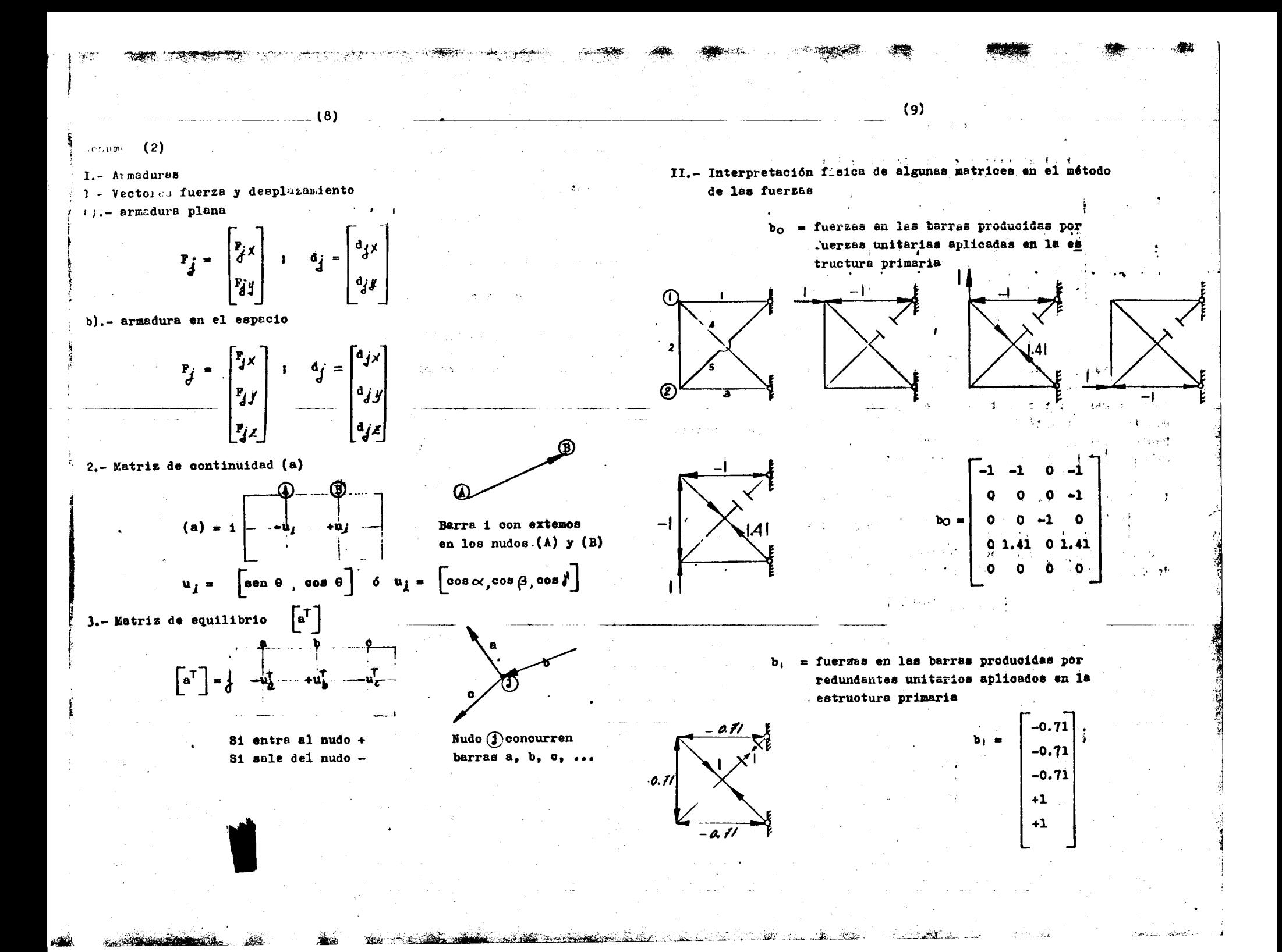

 $b_0$   $\mathbf{F}$  = fuerzas en las barras producidas por las fuerzas  $\lceil P \rceil$  aplicadas en la es tructura primaria.  $\Gamma$ .  $\Gamma$  $\Gamma$ 

$$
P = \begin{bmatrix} 5 \\ 10 \\ -8 \\ -8 \\ 0 \end{bmatrix}; \quad b_0 P = \begin{bmatrix} -15 \\ 0 \\ -8 \\ 0 \end{bmatrix}
$$

/ III.- Casos particulares de  $\begin{bmatrix} a_C^T \end{bmatrix}$ Si la estructura es una armadura, que se puede resolver la estructura primaria por el método de los nudos. es posible que la matriz sea triangular interior.

Posteriormente veremos que para algunas estructuras es posible hacer que  $|a_0|$  sea triangular inferior 6 superior. (Ver ejemplo)

IV.- Obtención directa de las reacciones y efecto de desplazamiento en los apoyos.

Sean  $\lceil P \rceil$ las reacciones y  $\lceil d \rceil$ los desplazamientos de los apoyos -(en general  $d_A = 0$ ) si consideramos a estos como nudos, en el método de los desplazamientos, se obtiene:

 $\mathbf{F} - \mathbf{K}_{2l} \, \mathbf{d}_A = \mathbf{K}_{ll} \, \mathbf{d} \qquad \mathbf{d} = \mathbf{L}_{ll}^{-1} \, \mathbf{F}_{et}$ 

$$
\begin{bmatrix} F \ \mathbf{P} \end{bmatrix} = \begin{bmatrix} K_{11} & K_{21} \\ K_{12} & K_{22} \end{bmatrix} \begin{bmatrix} d \ d \ \mathbf{A} \end{bmatrix}
$$

$$
(K_{11} = K_{21}^T)
$$

 $\mathbf{F} = \mathbf{K}_{H} \mathbf{d} + \mathbf{K}_{2} \mathbf{d}_{A}$ 

 $P = K_{12} d + K_{22} d_A$ 

O bien:

 $0$  bien:

$$
P = K_{12} K_{11}^{-1} F + \left[K_{22} - K_{12} K_{11}^{-1} K_{21}\right] \circ
$$

Observe que si  $F = 0$ 

 $P = \widetilde{K} d$ 

donde  $\widetilde{K} = K_{22} - K_{12} K_{11}^{-1} K_{21}$  es la contracción de la matri: | ||

Cuando un apoyo no es completo (tiene algun grado de libertad) se puede substituir por un sistema de barras de rigidez infinita (flexibilidad nula) que se apoyen en apoyos completos.

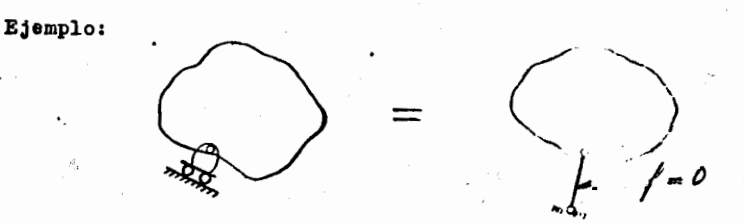

Si el apoyo es completo no es necesario ni se desc hacor esta substitución.

V.- Apéndice

1.- Inversión de una matriz triangular inferior Sea L una matriz triangular inferior y M su inverted as well facil demostrar el siguiente algunitmo para chia conservamentos de M.

Land Lines Court Charles

$$
m_{\lambda \hat{i}} = (1_{\lambda \hat{i}})^{-1} \quad (\text{c})
$$
  

$$
m_{\lambda \hat{j}} = -(1_{\hat{i}\hat{i}})^{-1} \sum_{i=1}^{n} 3_{i} = 3_{i}
$$
  

$$
m_{\lambda \hat{i}} = 0 \quad (1 \quad r \in
$$

$$
(10)
$$

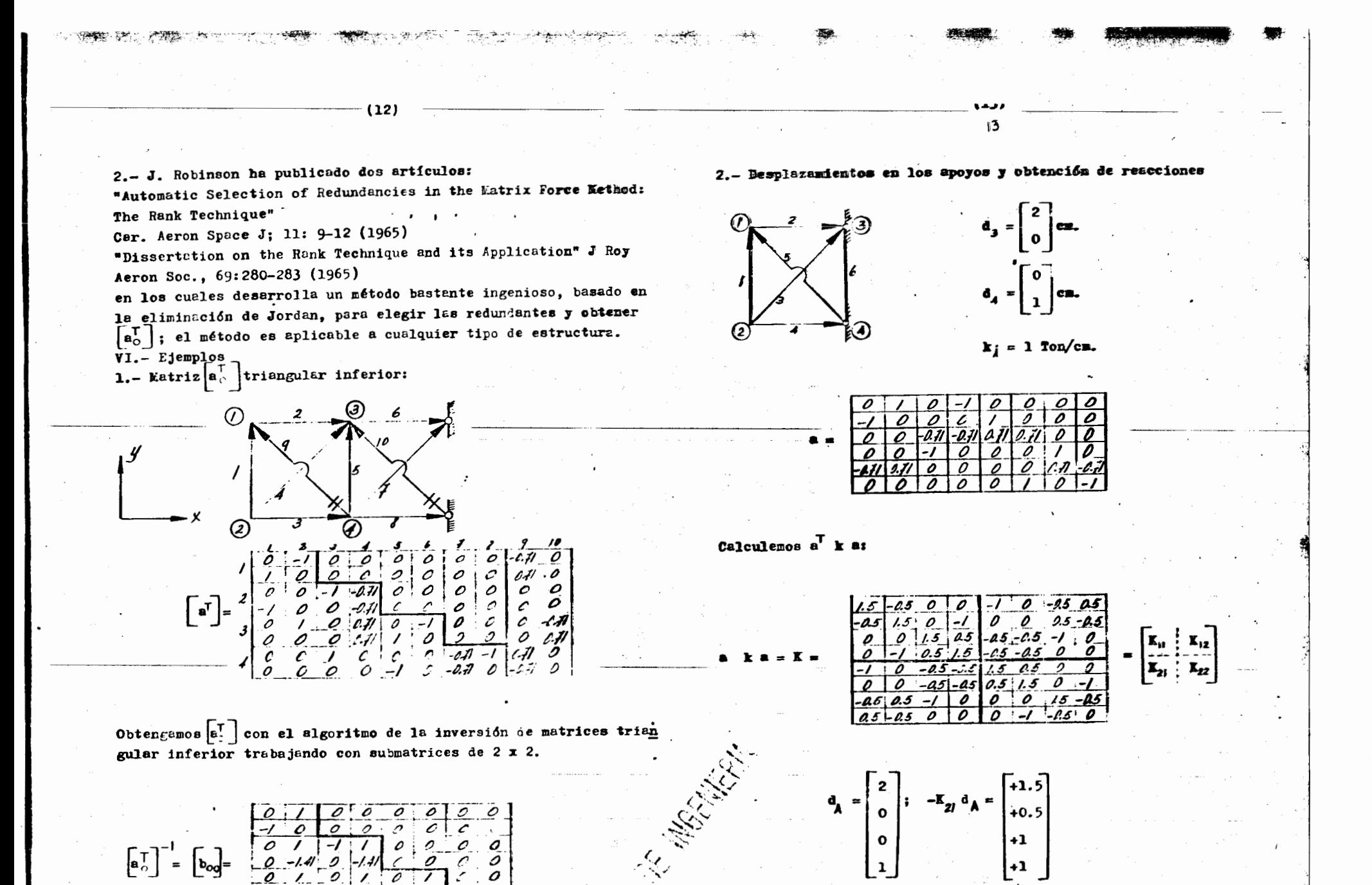

When Harry Chain

 $\frac{1}{2}$ 

لأوباس 0

o

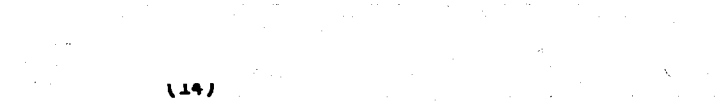

Observe que:

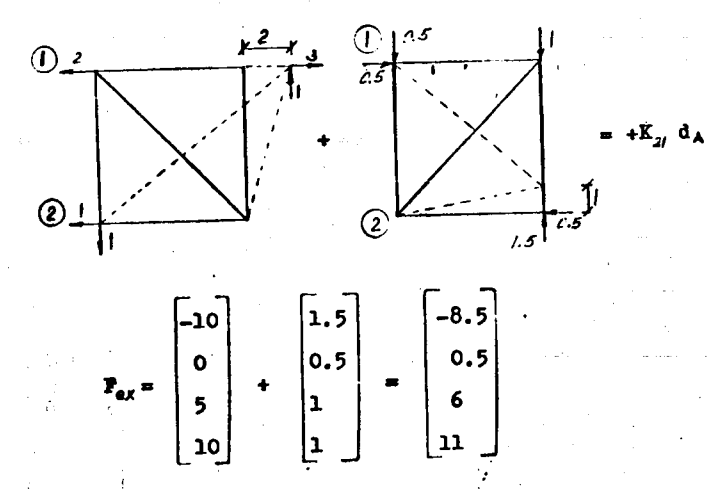

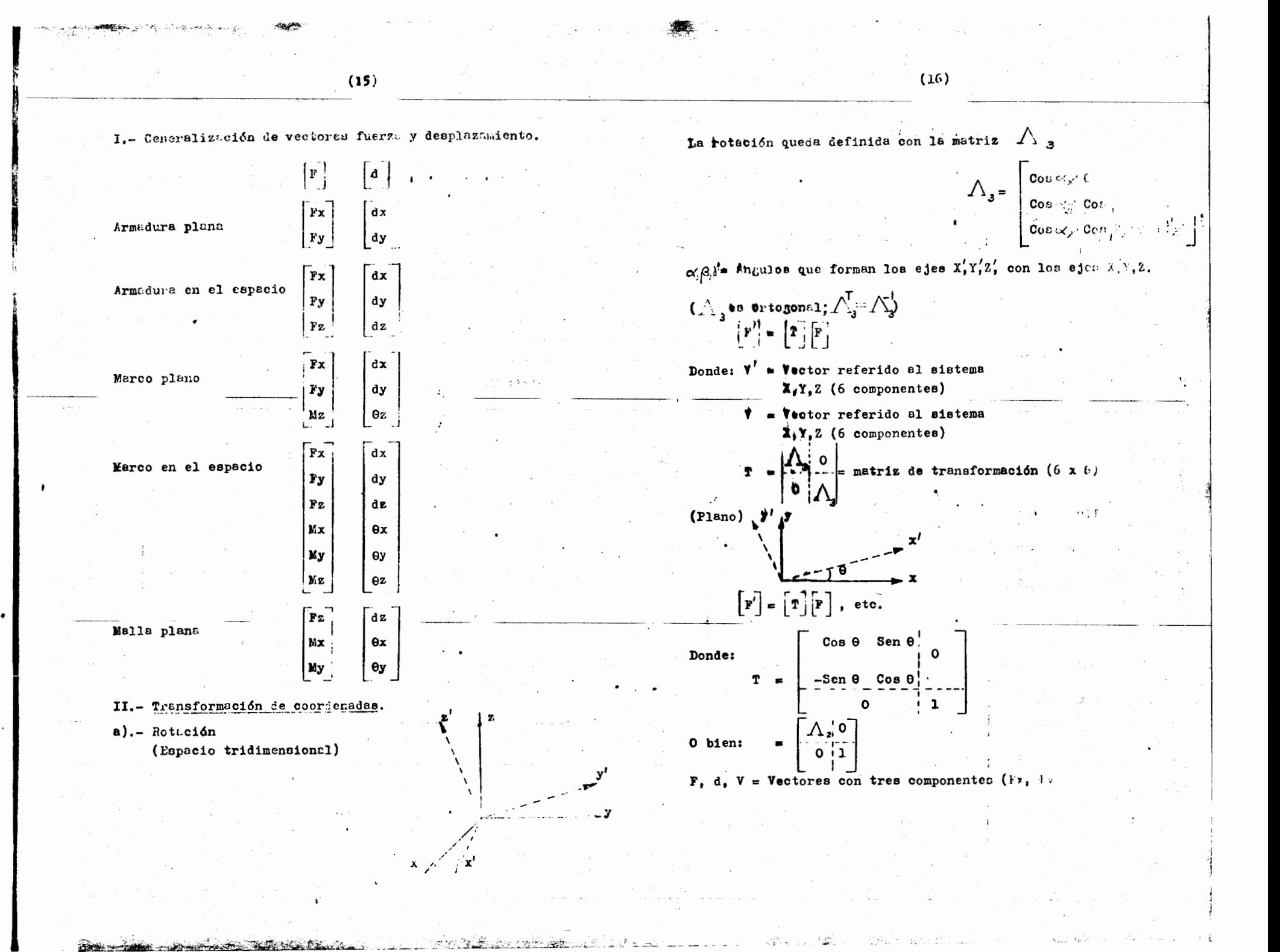

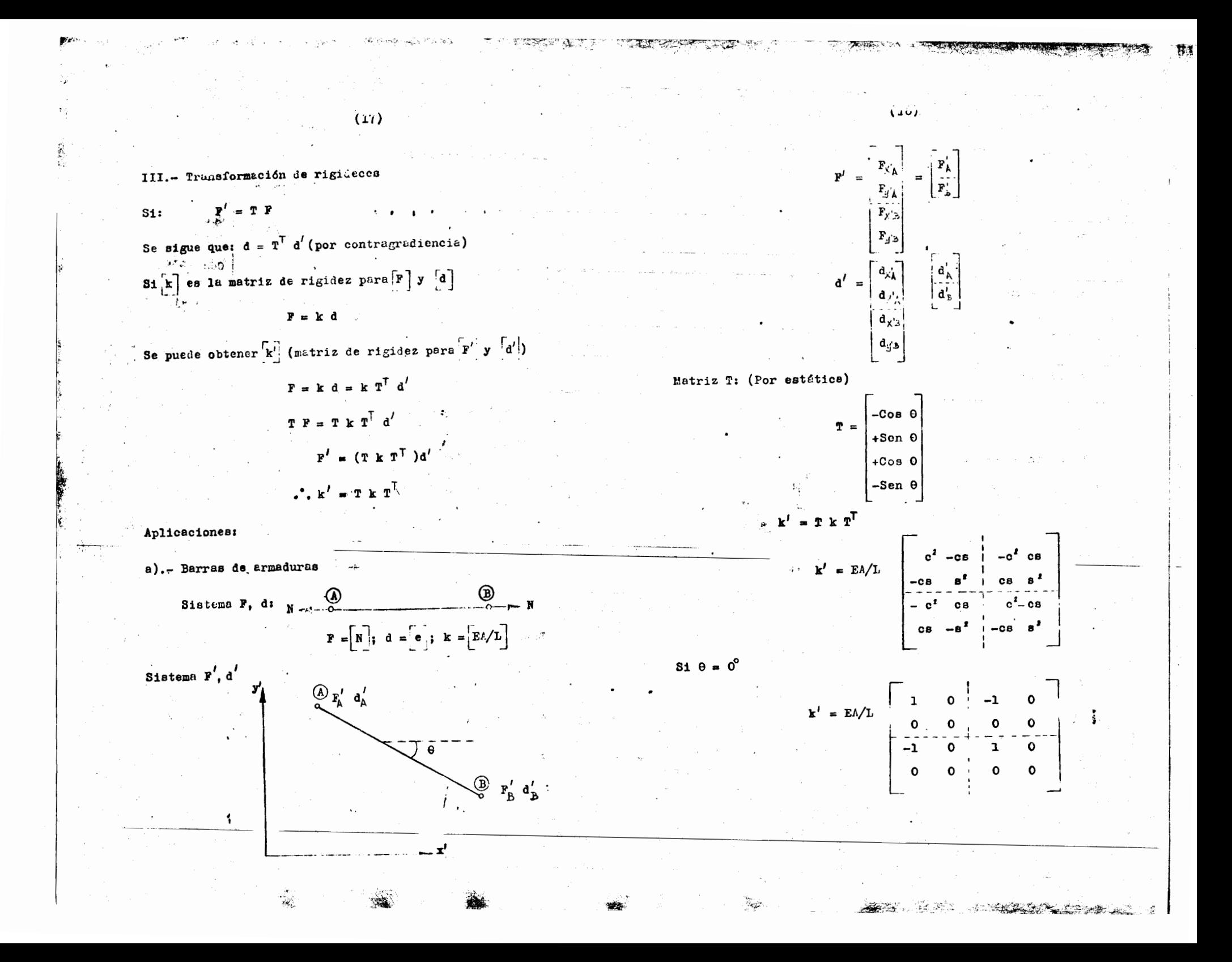

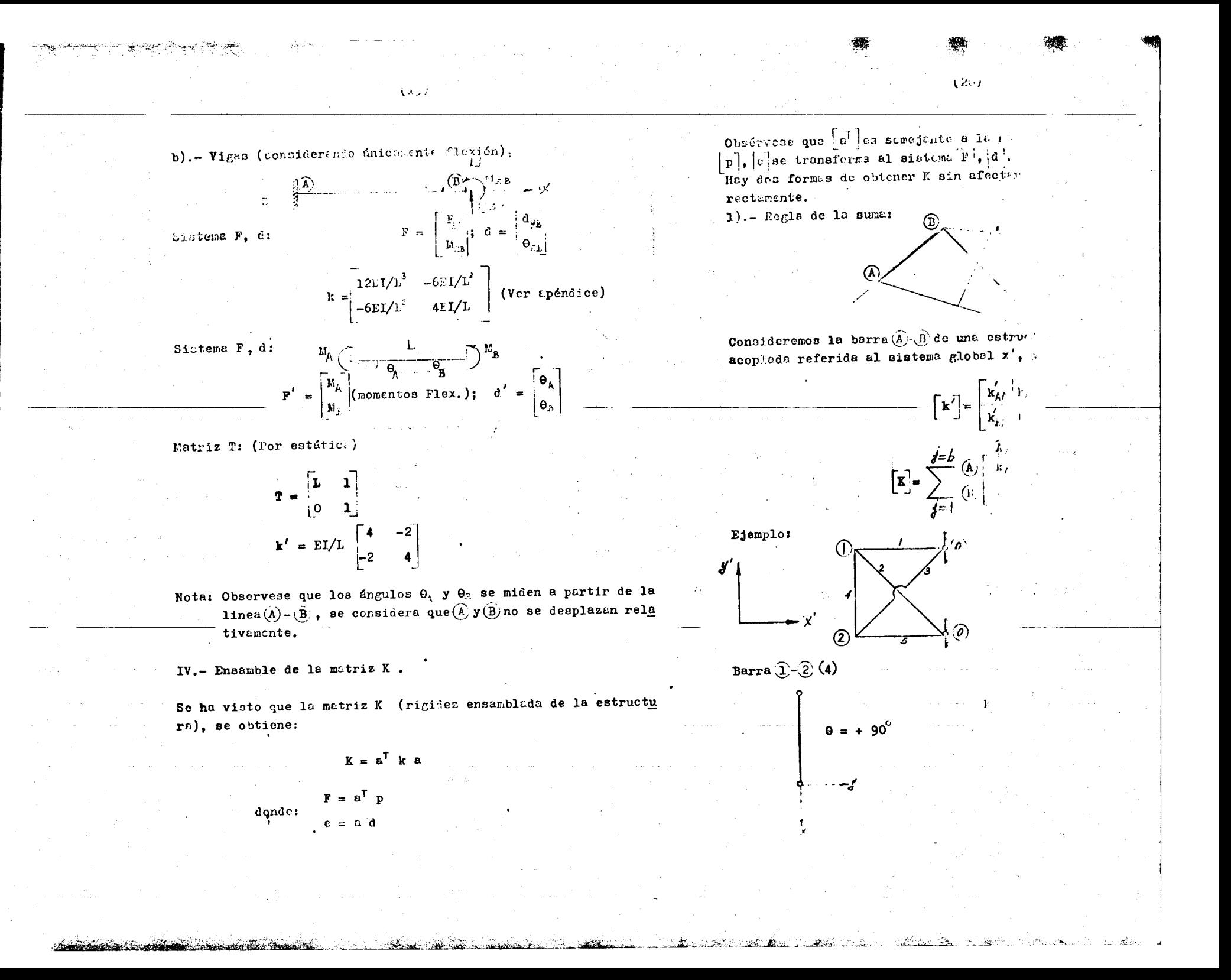

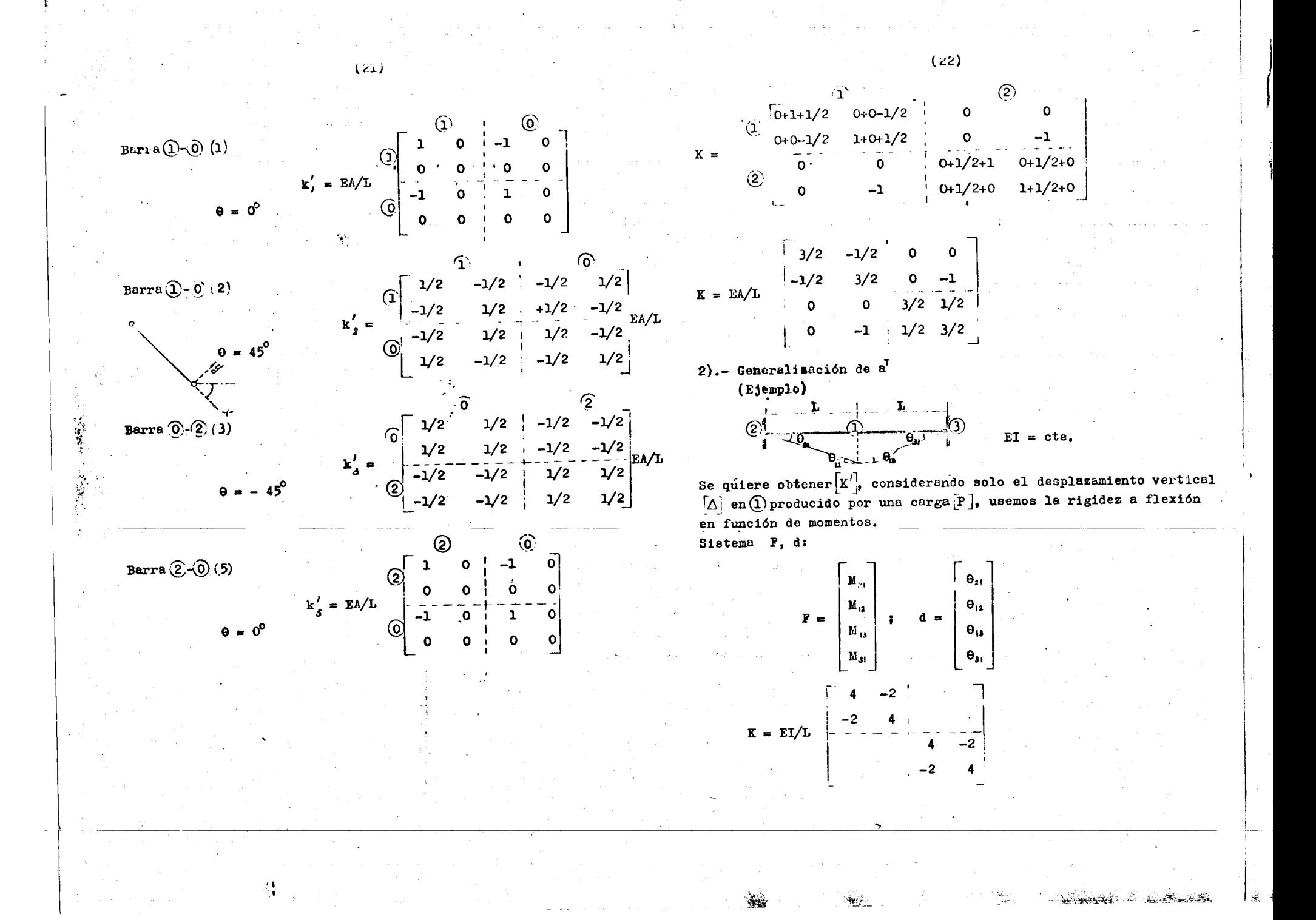

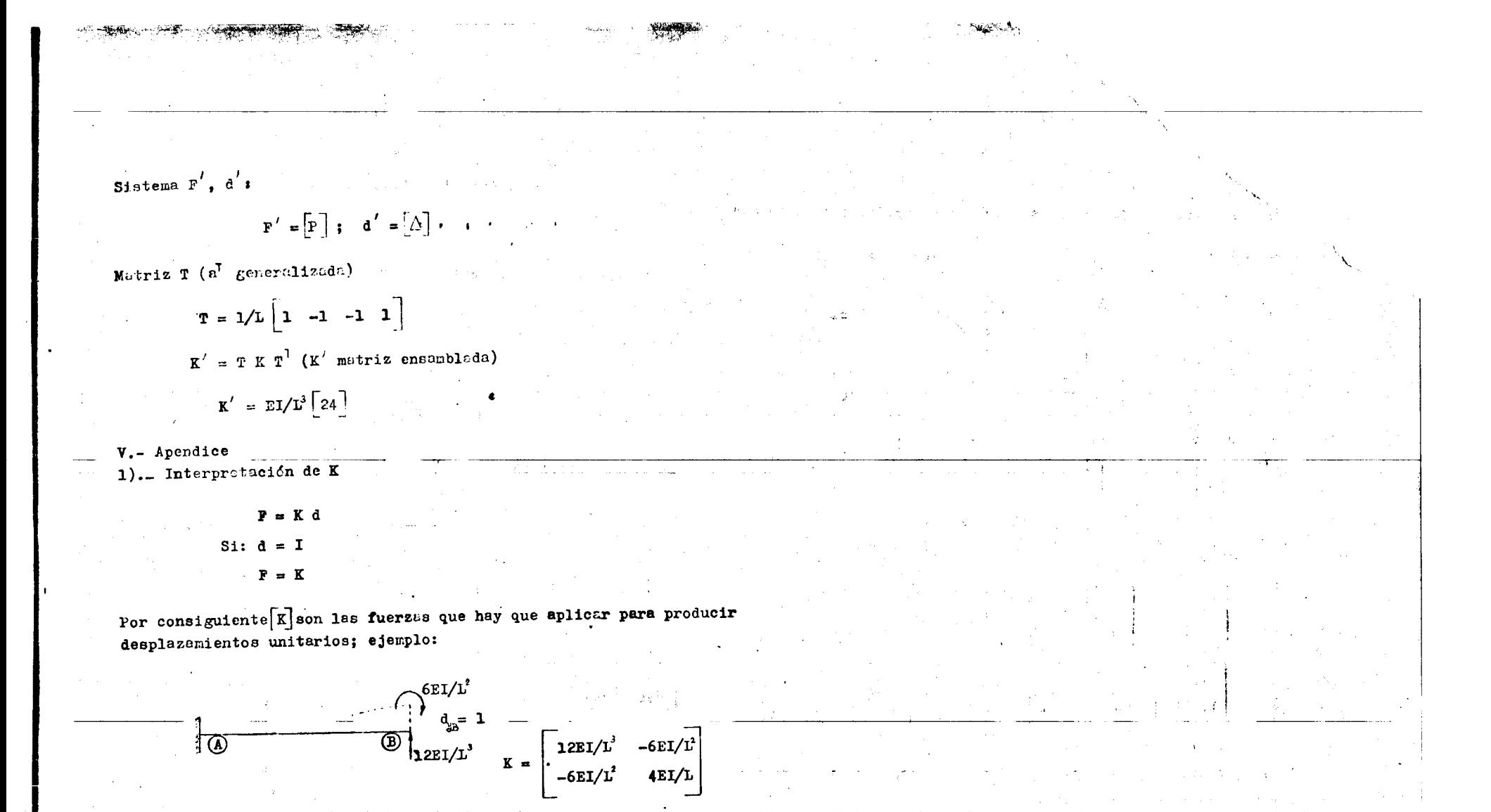

and the second state of the second state of the second states and the second state of the second state of the

Contraction of the Colombia

 $\overbrace{\textcircled{\tiny{B}}^{\text{4EI/L}}_{\text{6EI/L}^1}}$  $10^7$  $\frac{1}{\theta_{\text{B}}=1}$ 

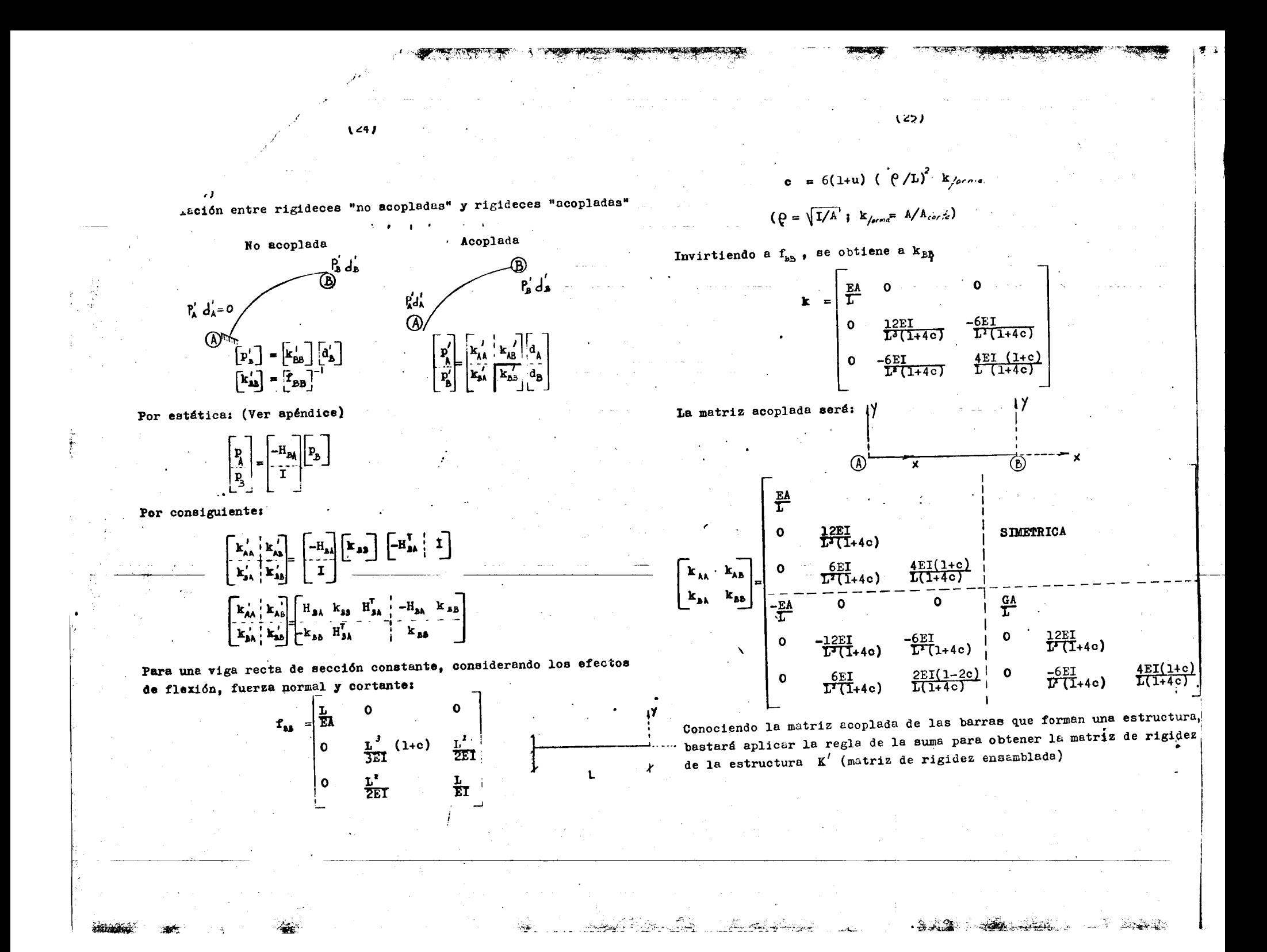

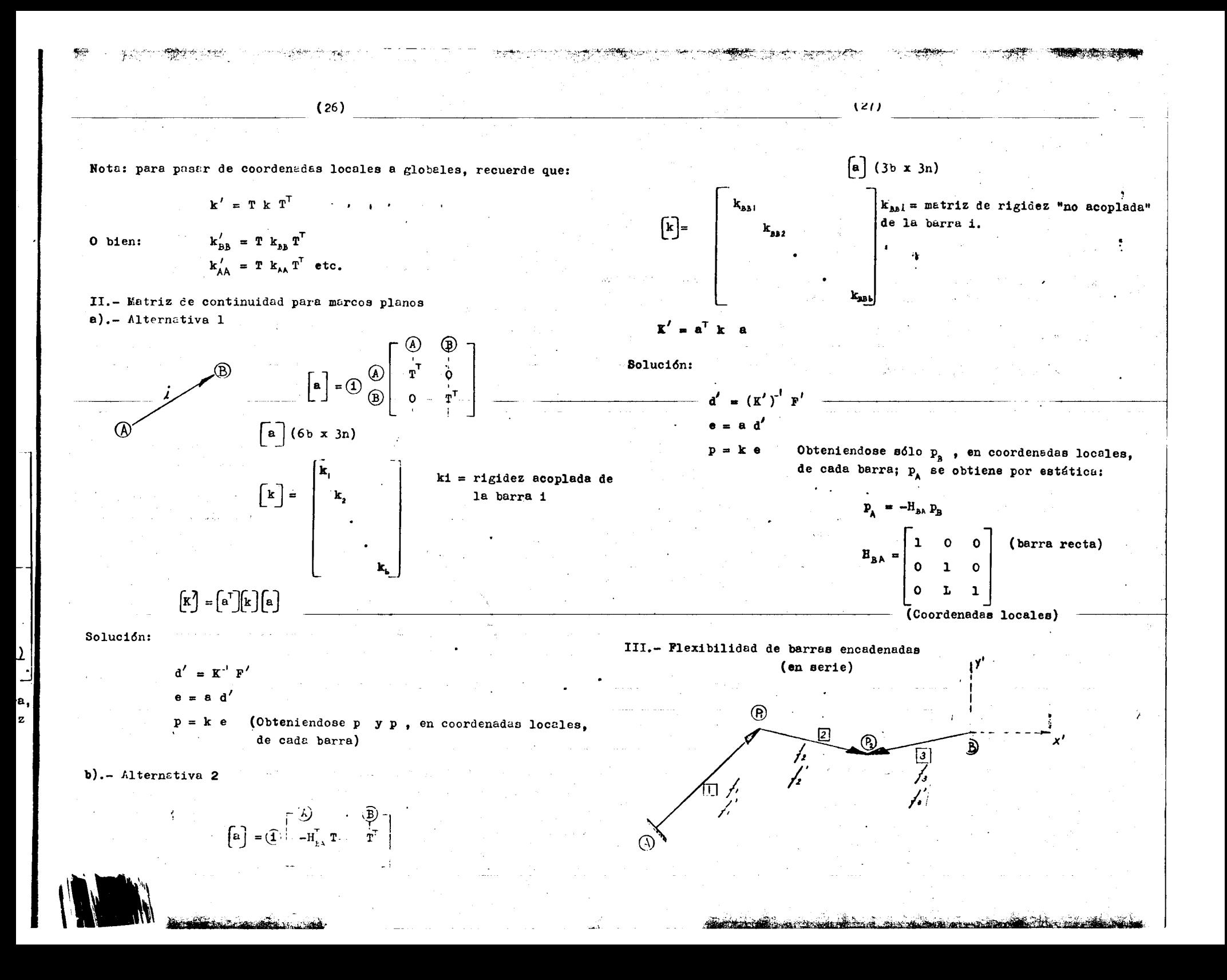

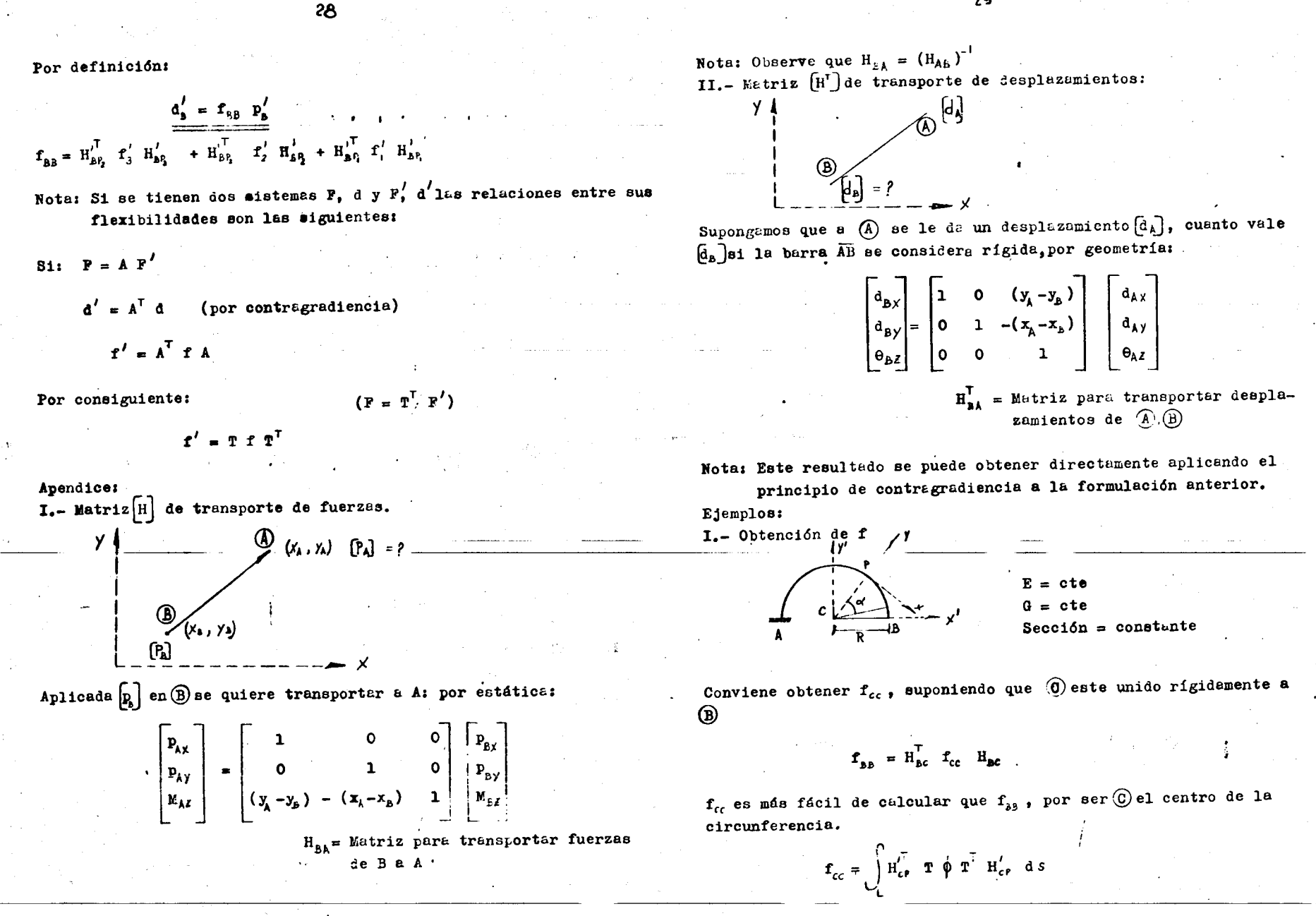

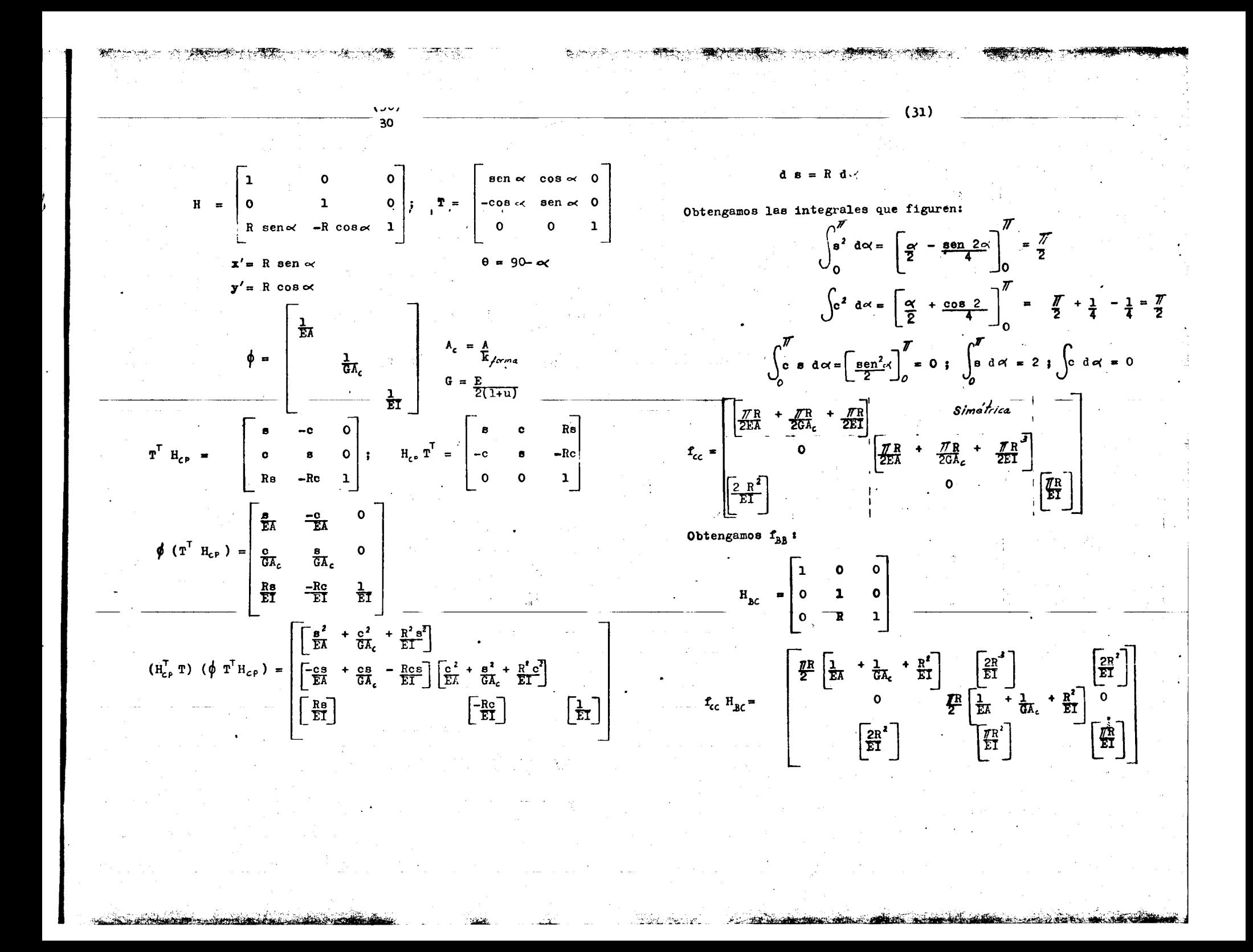

いい  $(32)$  $H_{\text{sc}}^{T}$   $(f_{c}, H_{\text{sc}}) = f_{\text{sc}} =\begin{bmatrix} \frac{\pi R}{2} \left[ \frac{1}{E} \pi + \frac{1}{G} \pi - \frac{R^{2}}{E} \pi \right] & \left[ \frac{2R^{3}}{E} \pi \right] & \left[ \frac{2R^{3}}{E} \pi \right] & \left[ \frac{2R^{3}}{E} \pi \right] & \left[ \frac{2R^{3}}{E} \pi \right] & \left[ \frac{2R^{3}}{E} \pi \right] & \left[ \frac{2R^{3}}{E} \pi \right] & \left[ \frac{2R^{2}}{E$ Nota:  $\frac{L^3}{3EI} + \frac{L}{GA_c} = \frac{L^3}{3EI} \left[ 1 + \frac{3EI}{GA_cL^2} \right] = \frac{1}{4}$ II.- Obtención de f<sub>BB</sub>  $\overline{\bullet}$   $\overline{\bullet}$   $\overline{\$  $E = cte.$ III.- Obtención de  $\mathbf{f}_{\scriptscriptstyle{\mathsf{B}}\scriptscriptstyle{\mathsf{B}}}$   $\mathbf{f}_{\scriptscriptstyle{\mathsf{C}}\scriptscriptstyle{\mathsf{C}}}$   $\mathbf{f}_{\scriptscriptstyle{\mathsf{B}}\scriptscriptstyle{\mathsf{C}}}$  to  $\omega$ Sección constante  $E_{\text{app}} = \begin{bmatrix} 1 & 0 & 0 \\ 0 & 1 & 0 \\ 0 & -x & 1 \end{bmatrix}$ ,  $T = I$ ,  $\phi = \begin{bmatrix} \frac{1}{E\lambda} \\ \frac{1}{E\lambda} \\ \frac{1}{G\lambda} \\ 1 \end{bmatrix}$   $\begin{bmatrix} \gamma' \\ \gamma \\ \gamma \end{bmatrix}$   $\begin{bmatrix} \textcircled{2} \\ \textcircled{3} \\ \textcircled{4} \\ \textcircled{5} \end{bmatrix}$  $\mathbf{f}_{BB} = \mathbf{f}_{d}^{t} + \mathbf{H}_{B}^{\mathrm{T}} \mathbf{f}_{i}^{t'} \mathbf{H}_{BP_{2}}$ <br>  $\mathbf{f}_{cc} = \mathbf{H}_{cp_{1}}^{\mathrm{T}} \mathbf{f}_{d}^{t'} \mathbf{H}_{cp_{1}} + \mathbf{H}_{cp_{1}}^{\mathrm{T}} \mathbf{f}_{2}^{t'} \mathbf{H}_{cp_{1}} + \mathbf{H}_{cj_{2}}^{\mathrm{T}} \mathbf{f}_{i}^{t'}$  $H_{\text{BP}}^{\text{T}} \phi = \begin{bmatrix} \frac{1}{E\lambda} & 0 & 0 \\ 0 & \frac{1}{G\lambda_c} & \frac{1}{E\lambda} \\ 0 & 0 & \frac{1}{E\lambda} \end{bmatrix}$  $\mathbf{f}_{\mathbf{B}\zeta} = \mathbf{H}_{\mathbf{B}\zeta} \mathbf{f}_{\zeta\zeta} \mathbf{H}_{\zeta\zeta}$ Obtención de f<sub>i</sub> (flexibilidad en e  $\frac{L}{EA} = \frac{1}{2 \times 10^7 \times 0.01} = 0.5 \times 10^{-7} h.$  $\frac{L}{3EI} = \frac{1}{3 \times 2 \times 10^{7} \times 2 \times 10^{4}} = 0$  $\frac{L}{2EI} = \frac{1}{2 \times 2 \times 10^{7} \times 2 \times 10^{7}}$  $\frac{L}{EI} = \frac{1}{2 \times 10^{7} \times 2 \times 10^{7}}$ 

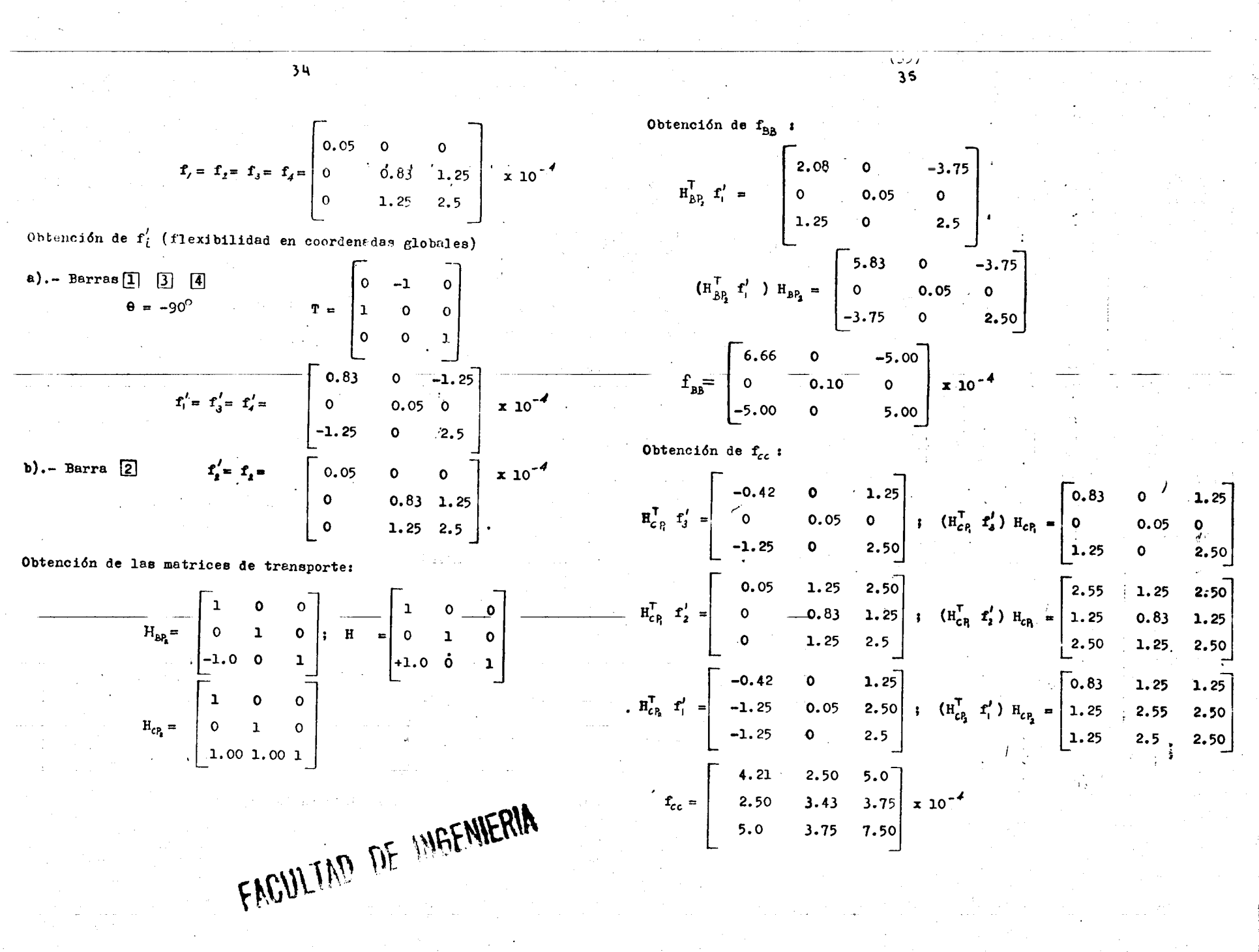

<u>and the second contract of the second second</u>

<u> 1988 - Johann Marie Barnett, fransk forhold (f. 1988)</u>

افضتت

and conservation in the control of

,一个人,这个人的人,我们不能不能不能不能不能不能不能不能不能。""我们,你们不能不能不能不能。""我们,你们不能不能不能不能不能不能不能不能。""我们,你们<mark>不能不能不能</mark>

43Q

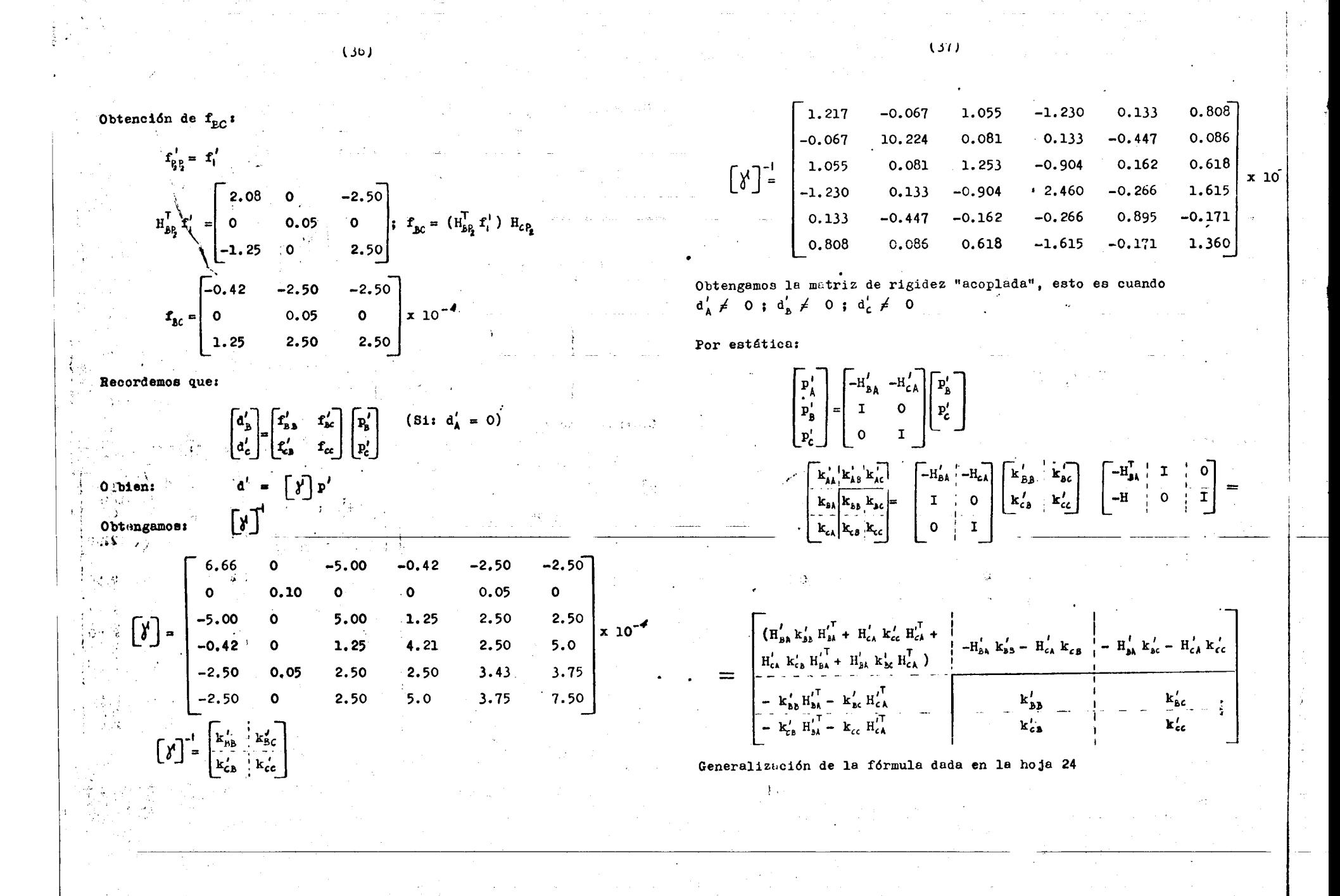

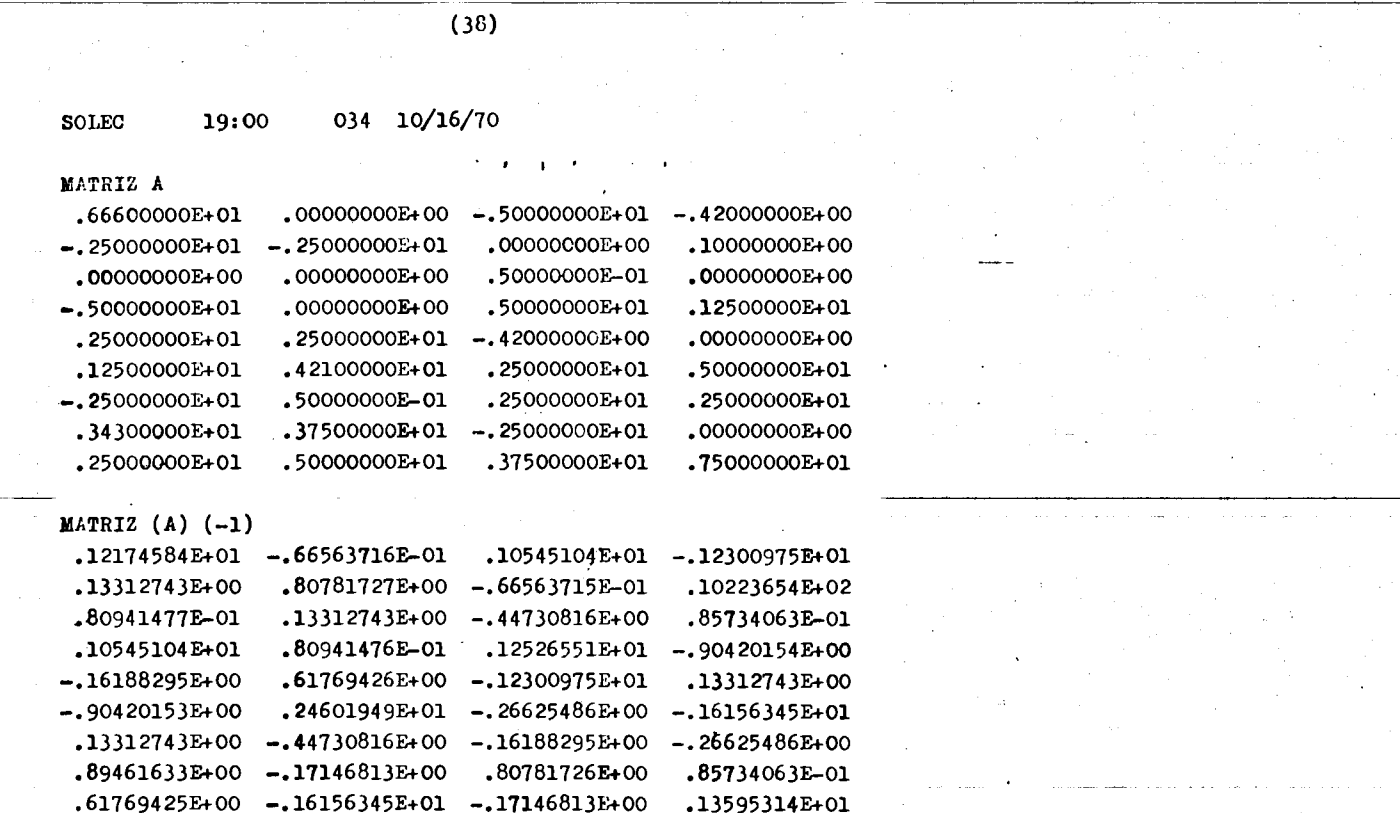

"J,-:-:7,·---·

.,,ri;ijl. *:;s;:..* \_\_ S' . -::;·\_· · \_\_ .,-.

 $\Delta \sim 10^7$ 

**Program** 

 $\sim 10$  . \_\_ -;- .• *. :,/;::::-··-* •·'";f ........ -"·

-::

 $\alpha$ 

and the same

 $\sim$ 

 $\sim 100$ 

 $\sim 10$ 

 $\ddot{\phantom{1}}$ 

 $\tilde{\phantom{a}}$ 

 $\sim$ 

 $\sim$ 

المناول والمتعارف والمستقل والمتعارف والمستقل والمستقل والمناوب

 $\Delta \sim$ 

**College** 

 $\mathbf{r}$ 

 $\sim$ 

a sa bailtean

**The Alberta Communication of the Communication** 

r·

.'!f"""''.· ··"- ··"-' ·--" :·' +•jl'.

 $\sim$ 

 $\lambda_{\rm{max}}$ 

**Exhibition** Constitution

 $\sim$  $\sim 10^{-1}$ 

 $\sim 10^7$ 

 $\sim 10$ 

to-

THE CONFIDENTIAL ORDER OF THE REAL PROPERTY OF THE REAL PROPERTY OF THE REAL PROPERTY OF THE REAL PROPERTY OF THE REAL PROPERTY OF THE REAL PROPERTY OF THE REAL PROPERTY OF THE REAL PROPERTY OF THE REAL PROPERTY OF THE REA जन्ता अस्त्रे अस्त्रास्य स्थानस्थान स्थान्त्रस्य स्थानम् अस्ति । अस्ति स्थान् स्थान् स्थान् स्थान् स्थान् स्था<br>स्थान् स्थान् स्थान् स्थान् स्थान् स्थान् स्थान् स्थान् स्थान् स्थान् स्थान् स्थान् स्थान् स्थान् स्थान् स्थान र साथ पराण्यात अहा अ<del>≲अथवा ख्य</del>ाही

ANALISIS ESTRUCTURAL II.

- 35

Resu  $I -$ 

don

 $\mathbf{H}$  $\mathbf{c}_2$ 1u

الاستعمال التي المتحدث المركز المناسبة.<br>وفي التوقي التي التي المركز المناسبة.

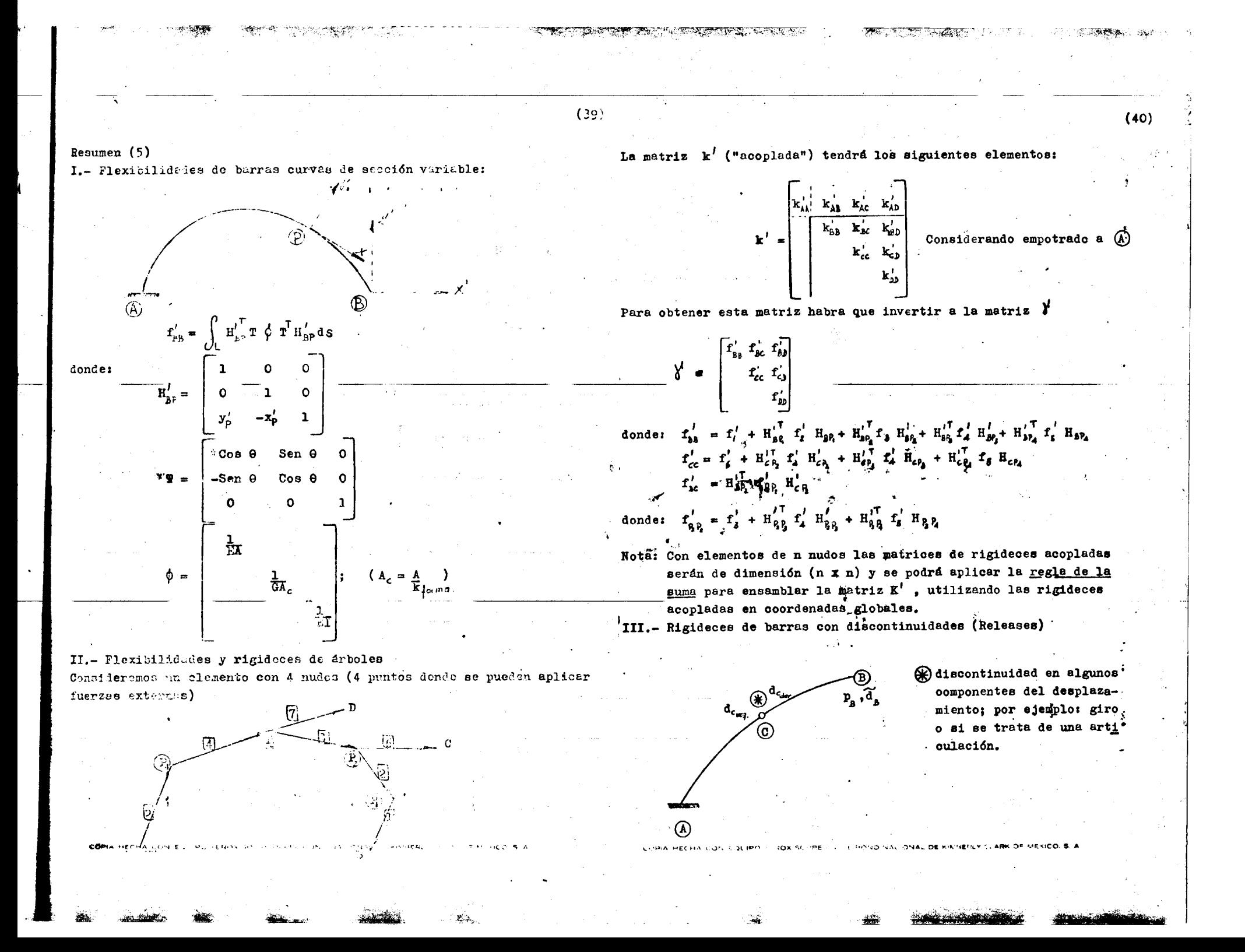

**3.** 
$$
6e^{6x^2}
$$
 where  $x_{22}^2$  and  $x_{32}^2$  are  $6e^{6x^2}$  and  $x_{23}^2$  are  $6e^{6x^2}$ . **4.**  $6e^{6x^2}$  **5.**  $6e^{6x^2}$  **6.**  $6e^{6x^2}$  **7.**  $6e^{6x^2}$  **8.**  $6e^{6x^2}$  **9.**  $6e^{6x^2}$  **10.**  $6e^{6x^2}$  **11.**  $5e^{6x^2}$  **12.**  $6e^{6x^2}$  **13.**  $6e^{6x^2}$  **14.**  $6e^{6x^2}$  **15.**  $6e^{6x^2}$  **16.**  $6e^{6x^2}$  **17.**  $6e^{6x^2}$  **18.**  $6e^{6x^2}$  **19.**  $4e^{6x^2}$  **10.**  $6e^{6x^2}$  **11.**  $6e^{6x^2}$  **12.**  $6e^{6x^2}$  **13.**  $6e^{6x^2}$  **14.**  $6e^{6x^2}$  **15.**  $6e^{6x^2}$  **16.**  $6e^{6x^2}$  **17.**  $6e^{6x^2}$  **18.**  $6e^{6x^2}$  **19.**  $2e^{6x^2}$  **10.**  $6e^{6x^2}$  **11.**  $6e^{6x^2}$  **12.**  $2e^{6x^2}$  **13.**  $2e^{6x^2}$  **14.**  $6e^{6x^2}$  **15.**  $6e^{6x^2}$  **16.**  $6e$ 

 $(43)$  $(44)$  $(4)$ .– Rigideces de miembros rectos de sección uniforme con discontinuidad Discontinuidad k<sub>er</sub>  $\mathcal{X}_{\mathfrak{s}\mathfrak{s}}$ scontinuidad  $E$ A  $\mathbf{o}$ IGUAL CASO (3)  $\mathbf L$  $\alpha = a/L$  $\frac{1}{2} \sum_{i,j} (a)$   $\frac{1}{2} \sum_{i,j} (a)$  $\mathbf{o}$  $\frac{\Gamma}{\Gamma}$  $\mathsf{o}$ o  $\hat{p}(s) = 1 + c - 3s^2 + 3st^2$  $rac{\text{3EI}}{\text{L}\frac{\text{L}}{\text{L}}}\text{d}$  $-\frac{3EI}{L^2}$  $\mathbf{o}$  $= \widetilde{k}_{\rm AR}$  $\mathbf{o}$  $\mathbf{o}$  $\circ$  $\mathbf{o}$  $\mathbf{o}$  $\mathbf{o}$  $\frac{43}{1}$  $\begin{bmatrix} 0 & \ldots & 0 \end{bmatrix}$  $\mathbf 0$  $\mathbf{o}$  $\mathbf{o}$  $0 = \widetilde{k_{AA}}$  $\mathbf{o}$  $\mathbf 0$ o  $0 \frac{EI}{L}$ CASO (1)  $\mathbf 0$  $\circ$  $\begin{bmatrix} 0 & 0 & 0 \\ 0 & 0 & 0 \\ 0 & 0 & \frac{EI}{\ln 2} \end{bmatrix} = \widetilde{k}_{\text{AA}}$  $\mathsf{o}$  $\mathbf{o}$  $\mathbf{o}$  $-6EI$  $\frac{12EI}{L^3(1+4c)}$  $\mathbf{o}$  $I^{2}$  (1+4c)  $4EI(1+c)$ o  $L(1+4c)$ APENDICE  $\circ$  $\frac{\Gamma}{\Gamma\text{V}}$  $\rightarrow \bullet$ I.- Demostración de que  $\widetilde{\mathbf{k}}_{ab}$ es singular  $0 = \widetilde{k}_{\Lambda h}$ Se sube que:  $\widetilde{\mathbf{k}}_{63} = \mathbf{k}_{35} (\mathbf{I} - \mathbf{A})$  $\bullet$  $\mathbf{o}$  $\mathsf{o}\,$  $\mathbf{o}$  $\mathbf 0$ Observe que:  $\begin{bmatrix} \vec{E}A \\ \vec{L} \end{bmatrix}$  $\bullet$  $\mathbf 0$ 0 0  $\left| = \widetilde{\mathbf{k}}_{\lambda\lambda} \right|$  $\mathbf{A} \cdot \mathbf{A} = \mathbf{H}_{\text{cc}}^{\mathsf{T}} \boldsymbol{\Delta} \boldsymbol{\zeta} \boldsymbol{\Delta} \mathbf{H}_{2\epsilon} \mathbf{k}_{3\beta} \mathbf{H}_{\text{cc}}^{\mathsf{T}} \boldsymbol{\Delta}^{\mathsf{T}} \boldsymbol{\zeta}^{\prime} \boldsymbol{\Delta} \mathbf{H}_{\text{g}_{\epsilon}} \mathbf{k}_{z3} \mathbf{H}_{\text{ac}}^{\mathsf{T}} \boldsymbol{\Delta} \boldsymbol{\zeta}^{\prime} \boldsymbol{\zeta}^{\prime} \boldsymbol{\Delta} \mathbf{H}_{\text{ac}} \mathbf{k}_{z3}$  $\mathbf{o}$  $\mathbf{A} \cdot \mathbf{A} = \mathbf{A}$  $\mathsf{o}$  $\frac{EI}{L}$ FACULIAN DE INGENIERIA

 $\mathcal{L}^{\mathcal{R}}$ 

**REPAIRING** (45)  $\langle \cdot, \cdot \rangle$  $H_{\frac{1}{2}c} = \begin{bmatrix} 1 & 0 & 0 \\ 0 & 1 & 0 \\ 0 & a & 1 \end{bmatrix}$   $T = \begin{bmatrix} 1/\sqrt{2} & +1/\sqrt{2} & 0 \\ -1/\sqrt{2} & 1/\sqrt{2} & 0 \\ 0 & 0 & 1 \end{bmatrix}$ Premultipliquemos por A  $A^{-1} A A = A^{-1} A$  $\therefore$  A = I  $\Lambda = \begin{bmatrix} 0 & 1 & 0 \end{bmatrix}$  ;  $\Lambda' = \begin{bmatrix} -1/2 & 1/2 \end{bmatrix}$  $\circ$ a).- Si A no es la identidad A<sup>- $\prime$ </sup> no existe pues su existencia contradice el hecho de que  $A \neq I$ , por lo tanto A es singular.  $\Lambda$  T  $H_{26} = \begin{bmatrix} -1/\sqrt{2} & +1/\sqrt{2} & 0 \end{bmatrix}$ T H<sub>2C</sub> =  $\begin{bmatrix} -2 \\ -2 \\ \end{bmatrix}$ <br>  $\Lambda'$  T H<sub>2C</sub> k<sub>2</sub><sup>z</sup> =  $\begin{bmatrix} -1/\sqrt{2} & +1/\sqrt{2} & 0 \end{bmatrix}$   $\begin{bmatrix} \frac{EA}{L} & 0 \\ 0 & \frac{12EI}{L^2(1+4c)} \end{bmatrix}$ b).- A es la identidad. (no singular) Si usamos la alternativa (a)  $B = \begin{bmatrix} 1 & -A \end{bmatrix} \neq 0$  $L(1+4c)$ pero: B B =  $\left[\overline{I} - A\right] \left[\overline{I} - A\right] = I - 2A + A^2$  $4E1(1+c)$  $= 1 - 2A + A = I - A = B$  $L(1+4c)$  $P$ or consiguiente para B se tienen las siguientes alternativas  $= \left| \frac{-E\lambda}{\sqrt{2} \ L} + \frac{12EL}{\sqrt{2} \ L^{2}(1+4c)} + \frac{-6EL}{\sqrt{2} \ L^{2}(1+4c)} \right|$ c).- [B] no es la identidad por lo tanto es singular y también ∙¦^ $k_{2n}$  $d$ ).-  $\{B\}$  es la identidad, lo que es imposible porque sería el  $\Lambda$  T  $H_{BC}$   $K_{BB}$   $\left(\Lambda$  T  $H_{BC}$   $\right) = \left(\frac{\text{EA}}{\text{ZA}} + \frac{\text{GEI}}{\text{LI}}\right)$ caso de que no hubiera discontinuidad  $\mathbf{k}_{\text{BB}} = \mathbf{\widetilde{k}}_{\text{BB}}$ ( )<sup>-1</sup> =  $\frac{1}{\sum A + 6EI}$ <br>2L  $\frac{1}{1^3(1+4c)}$ Si usamos la alternativa (b) ( )<sup>-1</sup>  $\Lambda$  T H<sub>2</sub>,  $k_{b} =$  ( )<sup>-1</sup>  $\left| \frac{2L}{\sqrt{2} L} \frac{1}{\sqrt{2} L^3 (1+4c)} \right| \frac{6FL}{\sqrt{2} L^4 (1+6c)} \right|$  $A = I \therefore I - A = 0 \therefore \overbrace{k_{AB}}^{\sim} = 0 \quad *$  $\widetilde{k}_{\texttt{AB}}$  evidentemente que será singular. Caso de que la discontinuidad sea total  $\Lambda = 1$ .  $(\bigwedge' T H_{\epsilon}^{\epsilon})^T (\bigwedge' T H_{\epsilon}^{\epsilon} k_{\epsilon}^{\epsilon}) = A$ Ejemplos: 1.- Obtener  $\mathbf{k}_{\text{BA}}$ , viga de sección uniforme:  $0 = + 45^{\circ}$ <br>  $\frac{1}{B} - \cdots$   $\leftarrow$   $\times$   $\left\{\frac{1}{2}, \frac{1}{2}, \frac{1}{2}, \frac{1}{2}, \frac{1}{2}, \frac{1}{2}, \frac{1}{2}, \cdots, \frac{1}{2}\right\}$ 

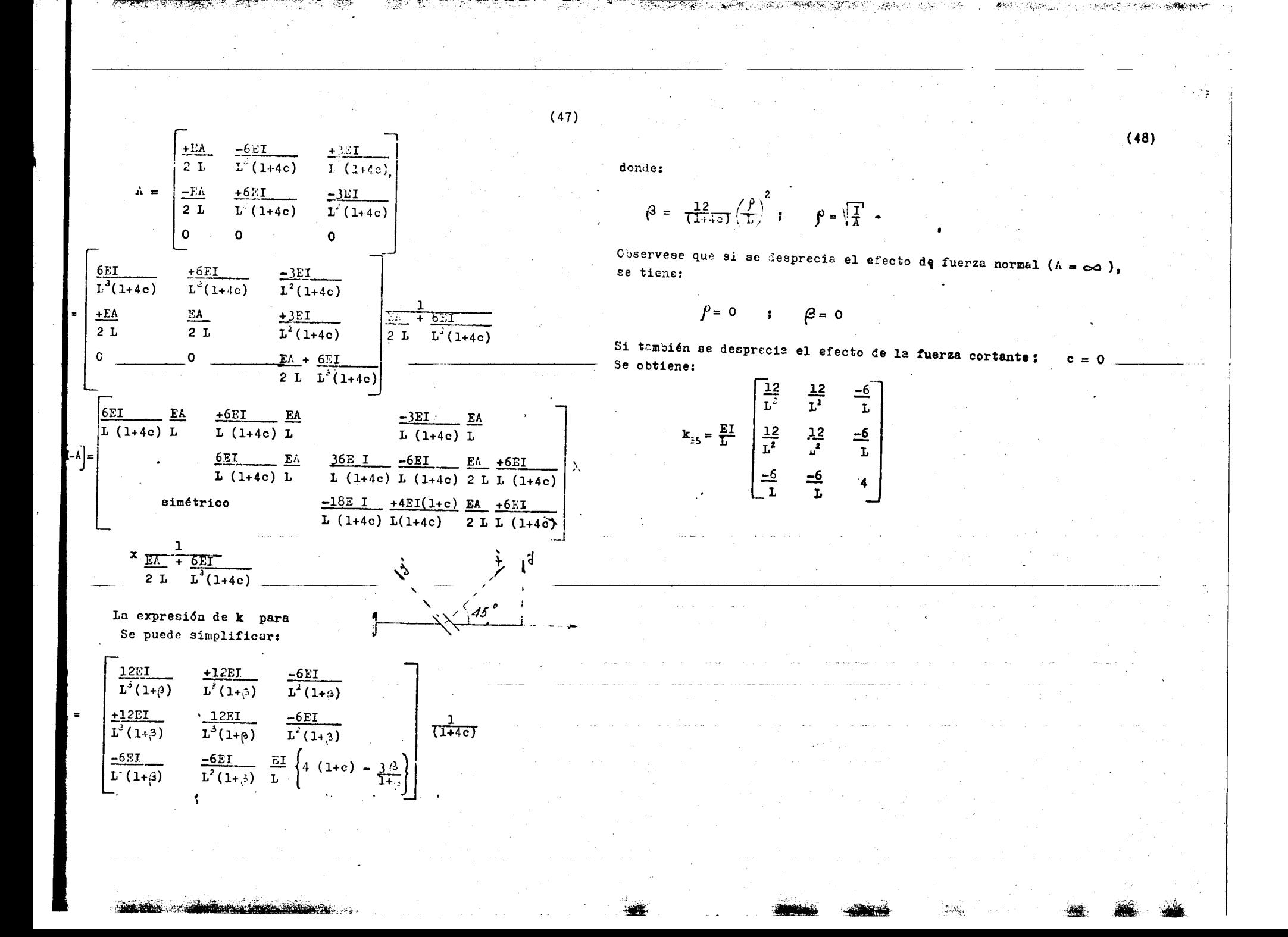

SAM RELEASE

<u>se sergen det all villa tiller.</u> I van det verklande ville for det verklande i brei i valligt i verkla.  $\sim 10^{11}$ **ANALISIS**  $\sim 20$ ESTRUCTURAL II - 25 RESUMEN 6  $\gamma$  the results of  $\gamma$  $\phi$ 

 $Re$  $\overline{1}$ .

 $\mathbb{F}_p$ 

 $P_p$ 

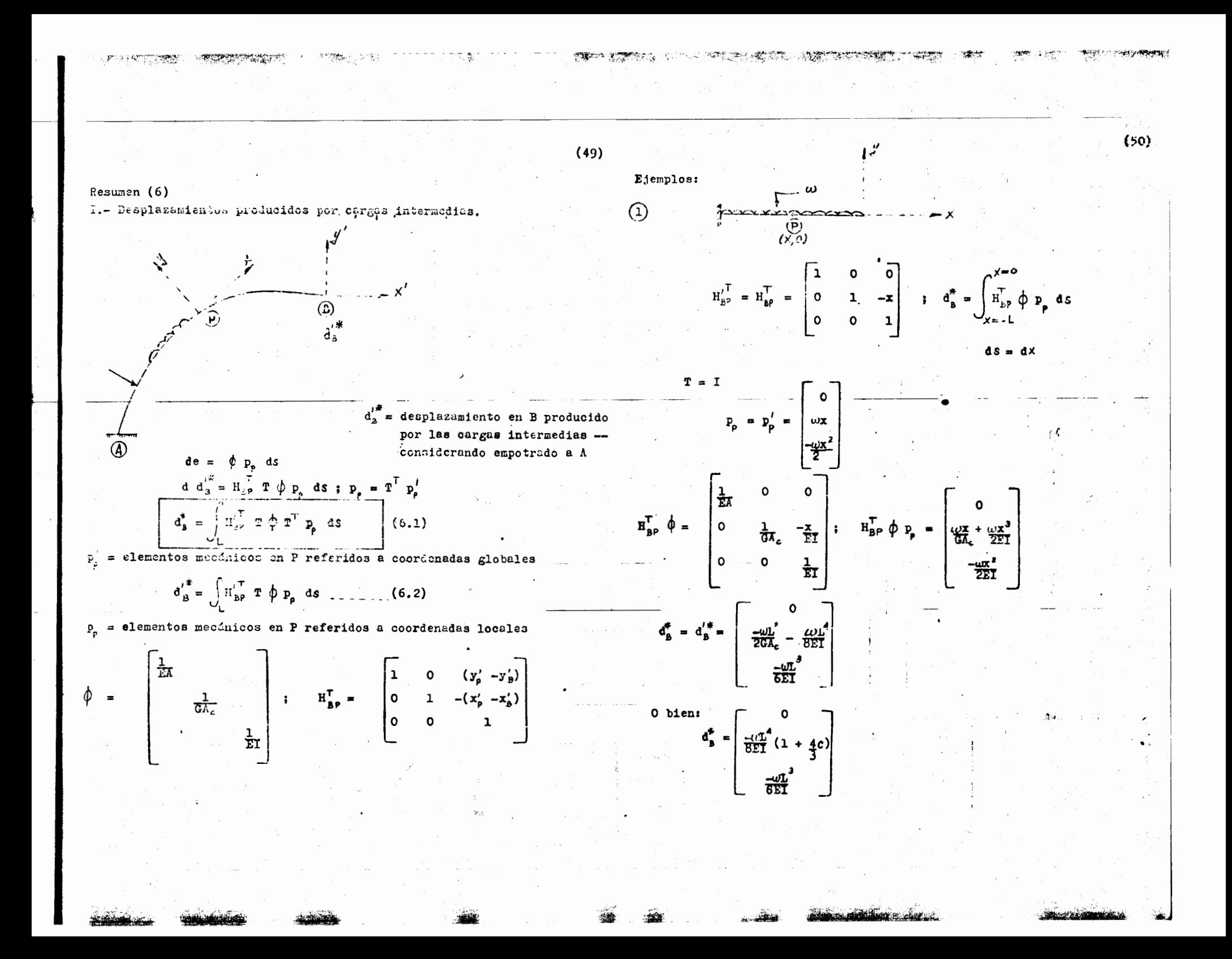

 $(51)$  $H_{B}^{T}$   $T = \begin{bmatrix} 8 & c & R \sin \alpha \\ -c & 8 & R(1-\cos \alpha) \\ 0 & 0 & 1 \end{bmatrix}$ donde:  $\mathbf{0} = 6 (1+\mu) \left(\frac{\rho}{L}\right)^2 k_{\text{power}} = \frac{3 \times 1}{6 \lambda_c L^2}$  $\overline{2}$  $\frac{\hbar}{EI}$  $\frac{8}{EA}$   $\frac{8}{GA_c}$  $\mathbb{Q}$ r  $H_{\epsilon p}^{iT}$  **T**  $\phi$  =  $-\frac{c}{EA}$   $\frac{a}{GA_c}$  $\frac{R(1-c)}{ET}$ Para obtener da hegamos la siguiente superposición de fuerzas:  $\frac{1}{E}$  $\mathbf{o}$  $-\frac{u}{E}$  sen  $\alpha$  $-\frac{\omega R \cos \alpha}{E A}$  $\mathbf{H}$  $\bigoplus_{\mathbf{r}^*}$  $H_{_{\mathbf{B}P}}^{\dagger T}$  T  $_{\varphi P_{_{\mathbf{P}}}}$  as  $d_{8i}^{i\#}$ a).- Obtención de  $d_{n}^{/\#}$  $\begin{pmatrix} -2uR^2 \\ \frac{2uR^2}{kA} \\ 0 \end{pmatrix}$  $q = \text{ouerda}$  $W$  $d_{\rm BI}^{\prime\#}$  = a  $\overline{\mathscr{W}^{\mathcal{P}}}$  $\omega$ R Nota: Este resultado es obvio porque el arco esta trabajando a solo  $-\mathsf{U}\mathsf{R}$ (en coordenades locales) fuerza normal, por consiguiente solo sufrirá un acortamiento.  $P_p =$  $\circ$ su radio, igual a:  $\frac{UR}{KA}$ .  $R = \frac{QR}{EA} = \triangle R$ Utilezemos la fórmula (6.2) (ds = R d $\alpha$ ) Sen a cosa o cosa o final de la R(1-cosa)<br>
cosa sen a o final de la R(1-cosa)<br>
o o 1 0 0 1  $\mathbf{r}$  =  $\frac{1}{2bR} = \frac{2\omega R^2}{EA}$ 

SALL LONDO BRETA CLEATER LE LA RANCHE SALLA

بالفاء وابتروها

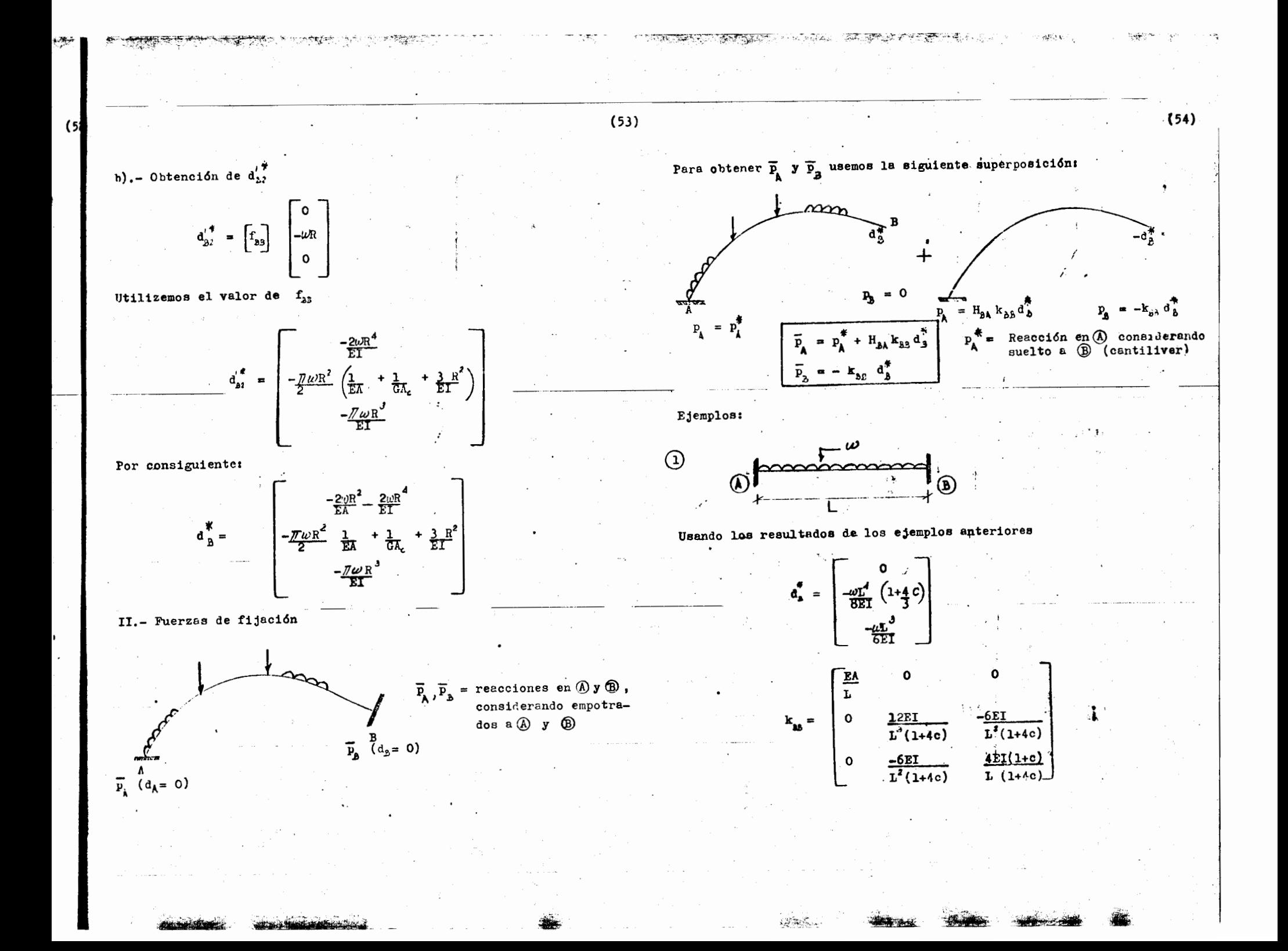

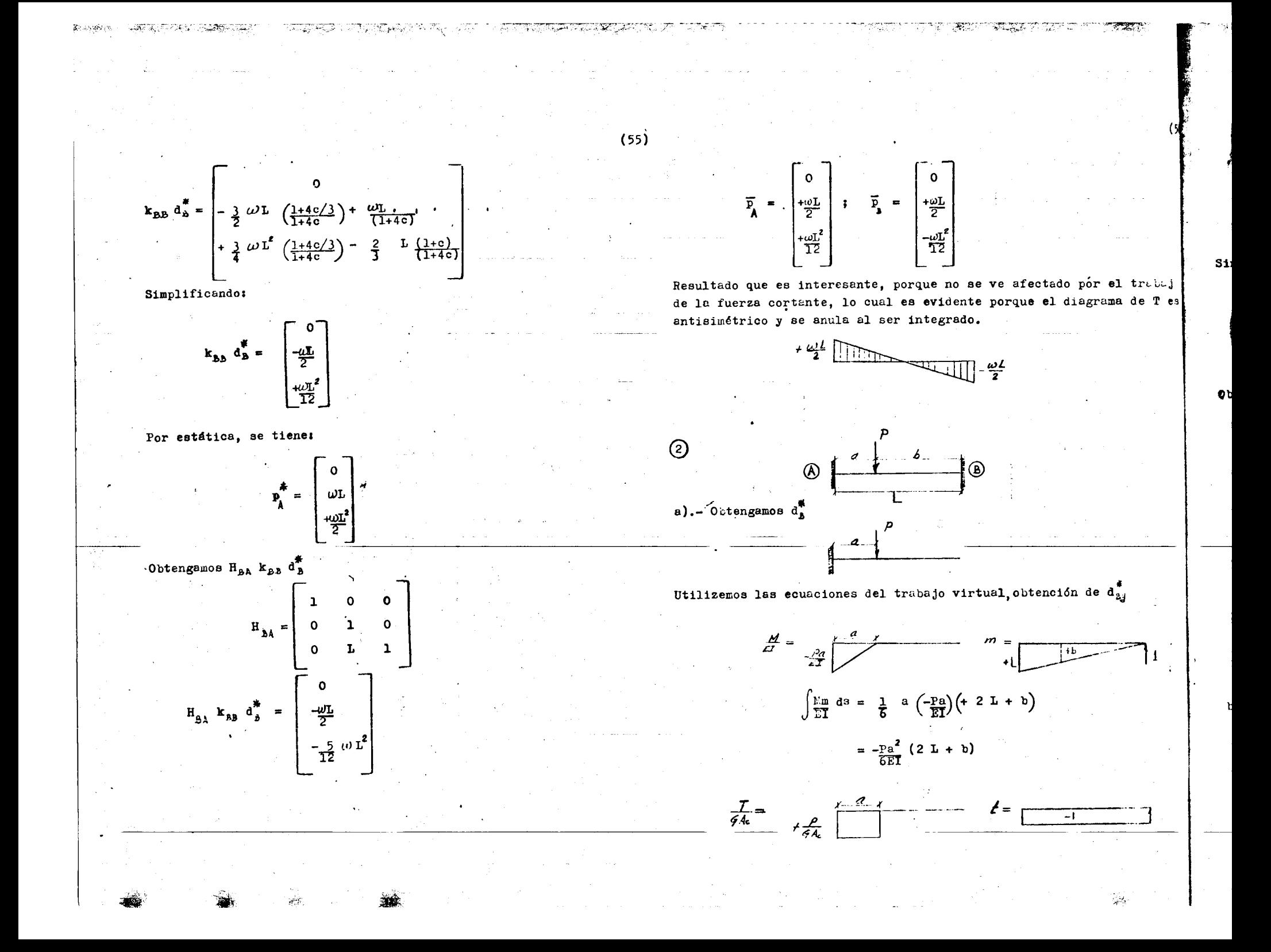

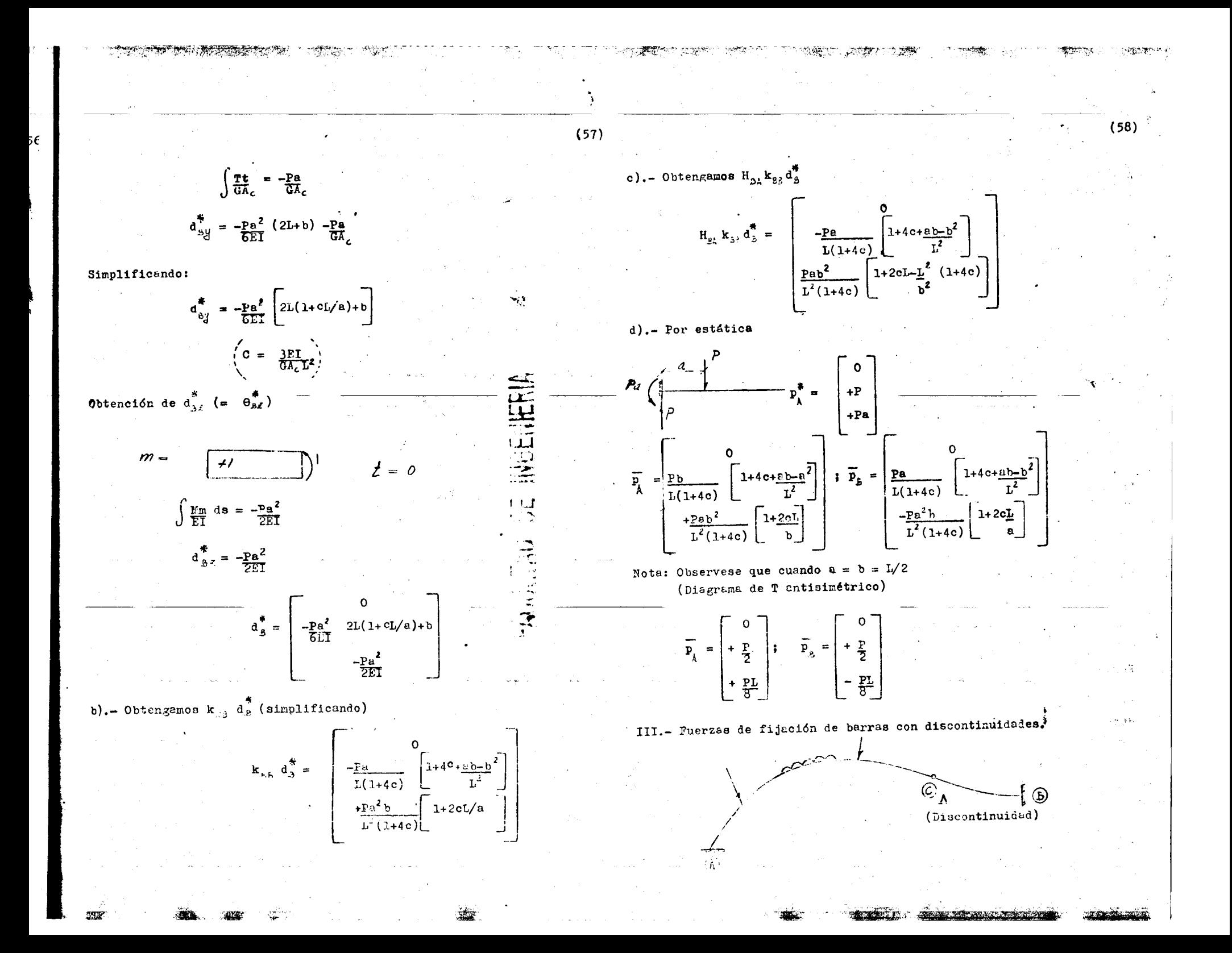

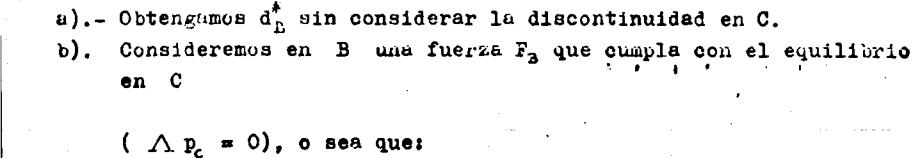

$$
\Lambda (p_{c}^{*} + H_{BC} P_{B}) = 0 \quad (6.3)
$$

WERE REPORT FOR LIGAL TO AN IF A RICHARD AND THE

$$
\begin{array}{c}\n\mathbb{O} \\
\hline\nF_2 \\
r \rightarrow R \\
\text{anab seetro } \\
\mathbb{A}^F\n\end{array}
$$
\n
$$
\begin{array}{c}\n\mathbb{P}^* \\
\mathbb{P}^* \\
\mathbb{P}^* \\
\mathbb{P}^* \\
\mathbb{P}^* \\
\mathbb{P}^* \\
\mathbb{P}^* \\
\mathbb{P}^* \\
\mathbb{P}^* \\
\mathbb{P}^* \\
\mathbb{P}^* \\
\mathbb{P}^* \\
\mathbb{P}^* \\
\mathbb{P}^* \\
\mathbb{P}^* \\
\mathbb{P}^* \\
\mathbb{P}^* \\
\mathbb{P}^* \\
\mathbb{P}^* \\
\mathbb{P}^* \\
\mathbb{P}^* \\
\mathbb{P}^* \\
\mathbb{P}^* \\
\mathbb{P}^* \\
\mathbb{P}^* \\
\mathbb{P}^* \\
\mathbb{P}^* \\
\mathbb{P}^* \\
\mathbb{P}^* \\
\mathbb{P}^* \\
\mathbb{P}^* \\
\mathbb{P}^* \\
\mathbb{P}^* \\
\mathbb{P}^* \\
\mathbb{P}^* \\
\mathbb{P}^* \\
\mathbb{P}^* \\
\mathbb{P}^* \\
\mathbb{P}^* \\
\mathbb{P}^* \\
\mathbb{P}^* \\
\mathbb{P}^* \\
\mathbb{P}^* \\
\mathbb{P}^* \\
\mathbb{P}^* \\
\mathbb{P}^* \\
\mathbb{P}^* \\
\mathbb{P}^* \\
\mathbb{P}^* \\
\mathbb{P}^* \\
\mathbb{P}^* \\
\mathbb{P}^* \\
\mathbb{P}^* \\
\mathbb{P}^* \\
\mathbb{P}^* \\
\mathbb{P}^* \\
\mathbb{P}^* \\
\mathbb{P}^* \\
\mathbb{P}^* \\
\mathbb{P}^* \\
\mathbb{P}^* \\
\mathbb{P}^* \\
\mathbb{P}^* \\
\mathbb{P}^* \\
\mathbb{P}^* \\
\mathbb{P}^* \\
\mathbb{P}^* \\
\mathbb{P}^* \\
\mathbb{P}^* \\
\mathbb{P}^* \\
\mathbb{P}^* \\
\mathbb{P}^* \\
\mathbb{P}^* \\
\mathbb{P}^* \\
\mathbb{P}^* \\
\mathbb{P}^* \\
\mathbb{P}^*
$$

La fuerza  $F_A$  no esta determinada por  $(6.3)$ , hay muchos valores que la satisfacen, por ejemplo:

$$
= -\mathbf{H}_{\mathsf{CB}} \Lambda^{\mathsf{T}} \Lambda \mathbf{P}_{\mathsf{c}}^{\#} \ldots \ldots \ldots (6)
$$

En efecto, sustituyendo en (6.3)

 $P_{\alpha}$ 

$$
\Lambda (I - H_{BC} H_{CB} \Lambda^T \Lambda) p_c^c =
$$
  
=  $( \Lambda - \Lambda \Lambda^T \Lambda) p_c^c = 0$ 

 $\Lambda \Lambda^T \Lambda = \Lambda$ Porque:

Œ

 $-H$ 

La fuerza  $F_B$ , produce en B un desplazamiento  $f_{BA}F_B$ , por lo que el dezplazamiento total en B sera:

$$
d_2^* = d_B^* + f_{BB} F_B
$$

o).- Obtención de  $P_n$ :

ALLE REVEALT WANT THAT

 $(59)$ 

$$
\widetilde{F}_{\underline{B}} = \text{rigides modifiede B.}
$$
\n
$$
\widetilde{P}_{\underline{B}} = -\widetilde{K}_{\underline{B}\underline{B}} \widetilde{d}_{\underline{B}}^* + P_{\underline{B}}
$$
\n
$$
P_{\underline{B}} = -\widetilde{K}_{\underline{B}\underline{B}} \widetilde{d}_{\underline{B}}^* - \widetilde{K}_{\underline{B}\underline{B}} f_{\underline{B}\underline{B}} P_{\underline{B}} + F_{\underline{B}}
$$
\n
$$
\widetilde{P}_{\underline{B}} = -\widetilde{K}_{\underline{B}\underline{B}} d_{\underline{B}}^* + (I - \widetilde{K}_{\underline{B}\underline{B}} f_{\underline{B}\underline{D}}) P_{\underline{B}} \cdots (6.5)
$$

O bien sustituyendo a  $(6.4)$  en  $(6.5)$ 

$$
\overline{P}_{B} = -\widetilde{k}_{ab}d_{B}^{*} - (I - \widetilde{k}_{ab}f_{ab}) H_{cb} \Lambda^{T} \Lambda P_{c}^{*}
$$
 (6.6)

Recordando que:

P,

$$
\widetilde{k}_{B|B} = k_{B|B} \left[ I - A \right] = \left[ I - D \right] k_{B|B}
$$

donde:

$$
\mathbf{A} = \mathbf{H}_{\text{BC}}^{\text{T}} \Lambda^{\text{T}} \cdot (\Lambda \mathbf{H}_{\text{BC}} \mathbf{k}_{\text{BD}} \mathbf{H}_{\text{BC}} \Lambda^{\text{T}})^{-1} \Lambda \mathbf{H}_{\text{BC}} \mathbf{k}_{\text{BD}} - \mathbf{D} = \mathbf{k}_{\text{DB}} \mathbf{H}_{\text{BC}}^{\text{T}} \Lambda^{\text{T}} (\Lambda \mathbf{H}_{\text{BC}} \mathbf{k}_{\text{DB}} \mathbf{H}_{\text{BC}}^{\text{T}} \Lambda^{\text{T}})^{-1} \Lambda \mathbf{H}_{\text{BC}}
$$

(Ver resumen (5)) y sustituyendo en (6.6) y simplificando

$$
\overline{P}_{\mathbf{A}} = - \mathbf{k}_{\mathbf{A}\mathbf{A}} \left[ (\mathbf{I} - \mathbf{A}) \mathbf{d}_{\mathbf{A}}^{\mathbf{A}} + \mathbf{H}_{\mathbf{A} \mathbf{C}}^{\mathsf{T}} \boldsymbol{\Lambda}^{\mathsf{T}} \left( \boldsymbol{\Lambda} \mathbf{H}_{\mathbf{B} \mathbf{C}} \mathbf{k}_{\mathbf{B}\mathbf{S}} \mathbf{H}_{\mathbf{B} \mathbf{C}}^{\mathsf{T}} \boldsymbol{\Lambda}^{\mathsf{T}} \right) \boldsymbol{\Lambda} \mathbf{P}_{\mathbf{C}}^{\mathbf{A}} \right] \tag{6.}
$$

d).- Por estátioa:

$$
\overline{P}_{A} = P_{A}^* - H_{BA} \overline{P}_{B} \dots (6.8)
$$

Sustituyendo (6.6) en (6.8)

 $(60)$ 

 $(63)$ -  $(I - \widetilde{k}_{ab}f_{ab})$   $H_{cb} \Lambda^{T} \Lambda p_{c}^{\frac{2}{3}} = \begin{bmatrix} 0 \\ -\frac{3\omega a^{2}}{4\omega f(\alpha)} & (1 - 2a) \\ \frac{\omega a^{2}}{2\omega(\alpha)} & (1 + c - \frac{3a}{2L}) \end{bmatrix}$  $\overline{P}_{B} = \begin{bmatrix} 0 \\ \frac{\omega L}{8J(\alpha)} \left[ \frac{3+4c-4\alpha-6\alpha^2 + 12\alpha^3}{3+4c-4\alpha(2+c)+6\alpha^2} \right] \\ -\frac{\omega L^2 \alpha}{8J(\alpha)} \left[ \frac{3+4c-4\alpha(2+c)+6\alpha^2}{2+4c-4\alpha(2+c)+6\alpha^2} \right] \end{bmatrix}$ Obtengamos  $\overline{p}_A$  utilizando (6.8)  $\frac{1}{3\mu(a)}$ <br> $\frac{10}{3\mu(a)}$ <br> $\frac{3+4c-4a^2-6a+12a^3}{3+4c-4(7+4c)+2(1+2c)+6a^4}$  $-$ H<sub>BA</sub> $\overline{P_B}$  $\overline{P_A} = \begin{vmatrix} 0 & -1 \\ \frac{\omega L}{\frac{3\pi}{4}} & \frac{5+4c-20\alpha+30\alpha^2-12\alpha^3}{3-2c} \\ \frac{\omega L^2}{\omega} & \frac{1+\alpha(4c-5)+2a(5-2c)-6\alpha^3}{3-2c} \end{vmatrix}$ 

# $\frac{1}{2} \sum_{i=1}^n \frac{1}{2} \sum_{j=1}^n \frac{1}{2} \sum_{j=1}^n \frac{1}{2} \sum_{j=1}^n \frac{1}{2} \sum_{j=1}^n \frac{1}{2} \sum_{j=1}^n \frac{1}{2} \sum_{j=1}^n \frac{1}{2} \sum_{j=1}^n \frac{1}{2} \sum_{j=1}^n \frac{1}{2} \sum_{j=1}^n \frac{1}{2} \sum_{j=1}^n \frac{1}{2} \sum_{j=1}^n \frac{1}{2} \sum_{j=1}^n \frac{1}{2} \sum_{j=$ ANALISIS ESTRUCTURAL II  $\sim$  4  $^\circ$  $\mathcal{L}(\mathbf{z})$  and  $\mathcal{L}(\mathbf{z})$  is a subsequently defined by the contribution of  $\mathbf{z}$ **RESUMENTZ**

**Horace Production Carried** 

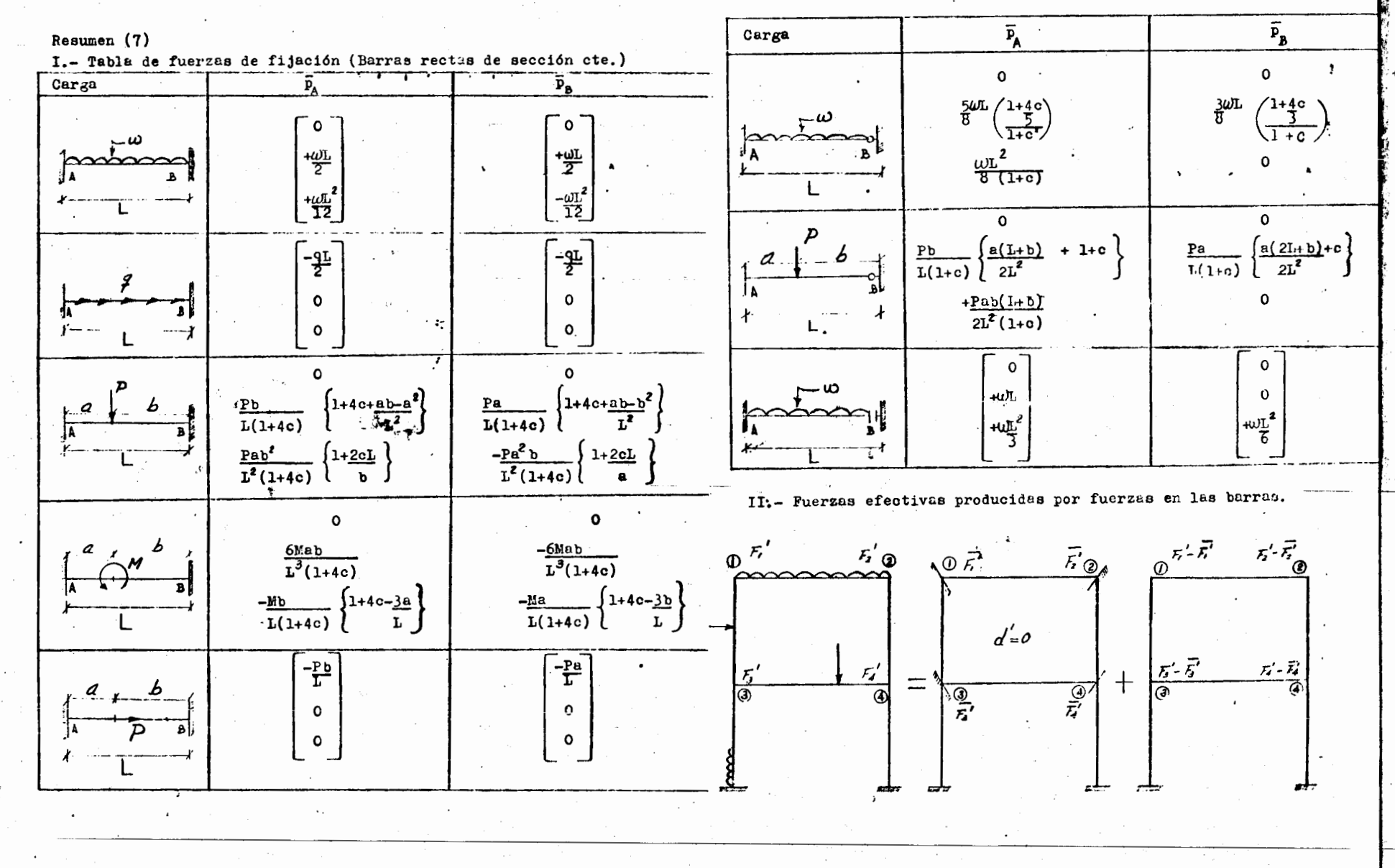

 $(64)$ 

 $(65)$ 

े बिरूद कर ग

20 A.H. M

**ALLENDA CONTROLLED AND STREET** 

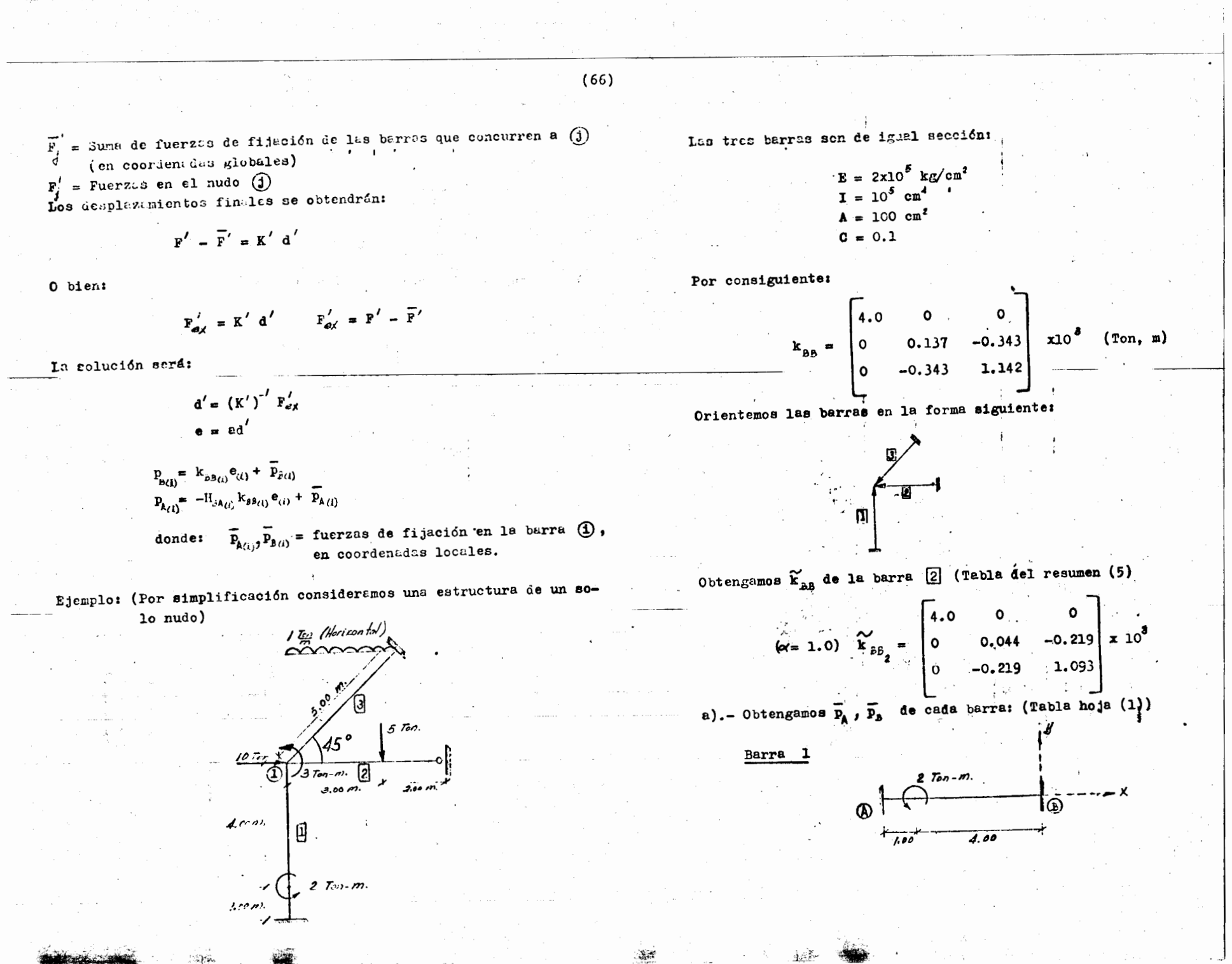

**ARE OUT THIS WAS ARRESTED AND ARRIVED ASSESSED AND ARRIVED ASSESSED ASSESSED ASSESSED.** 

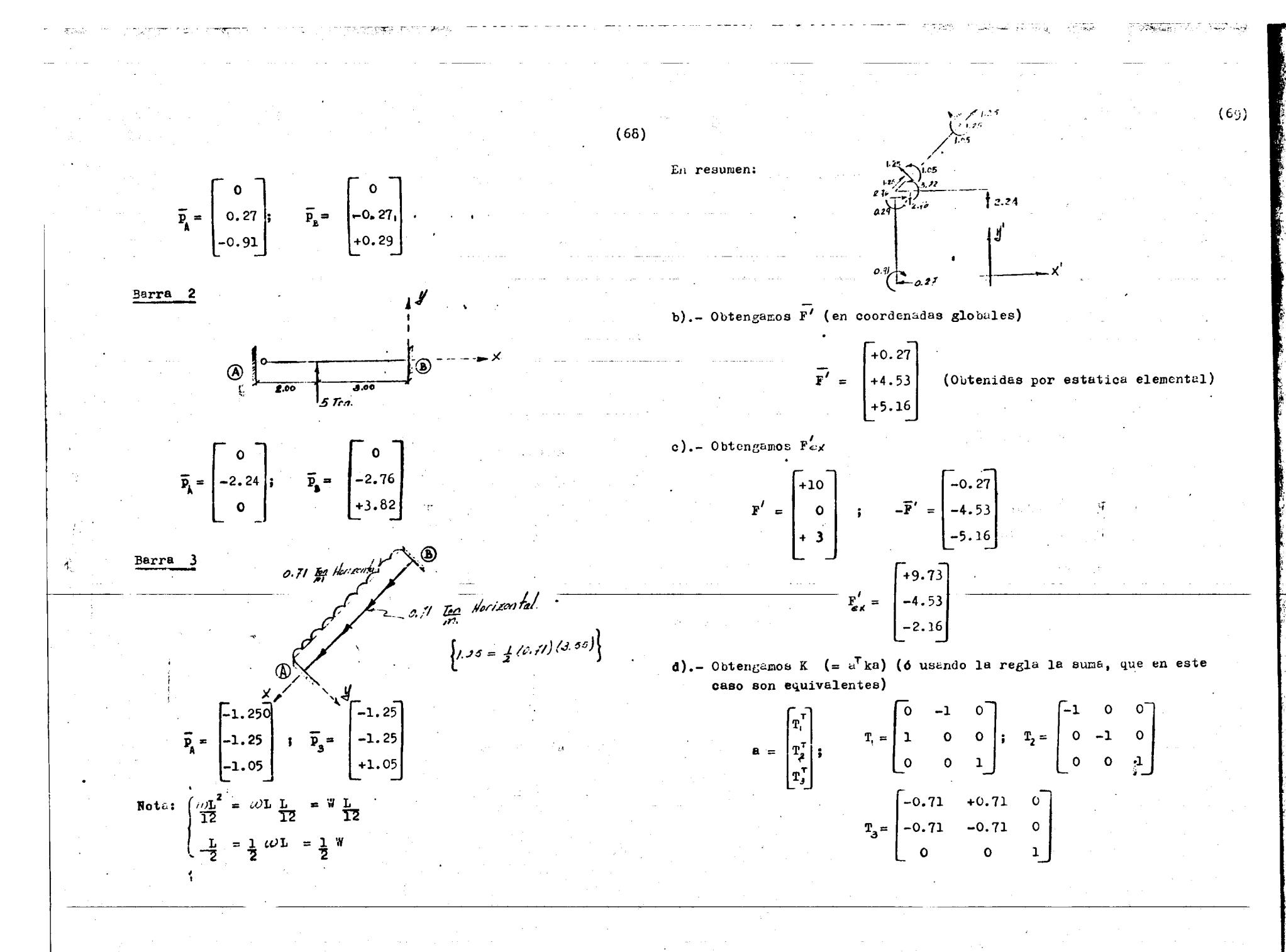

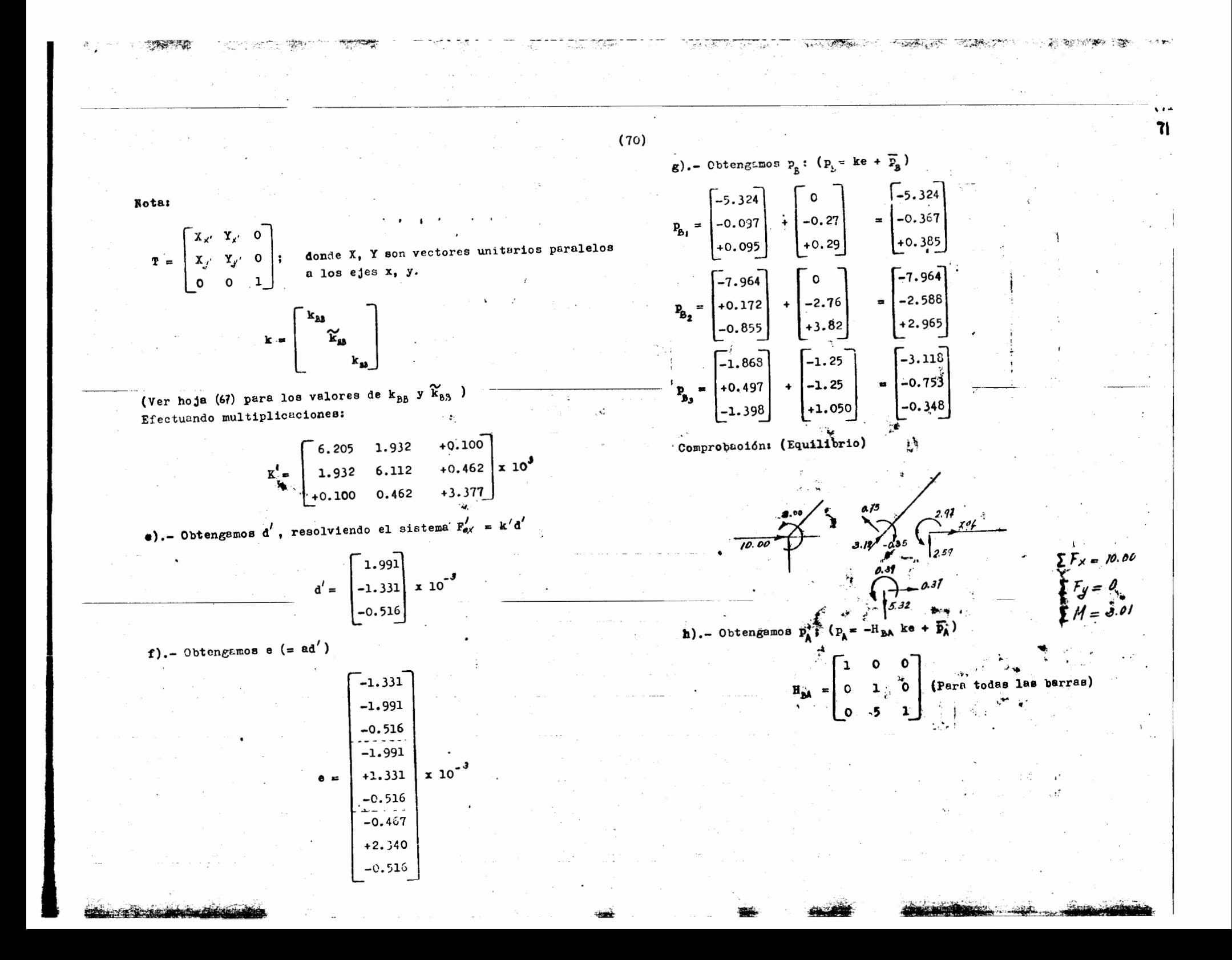

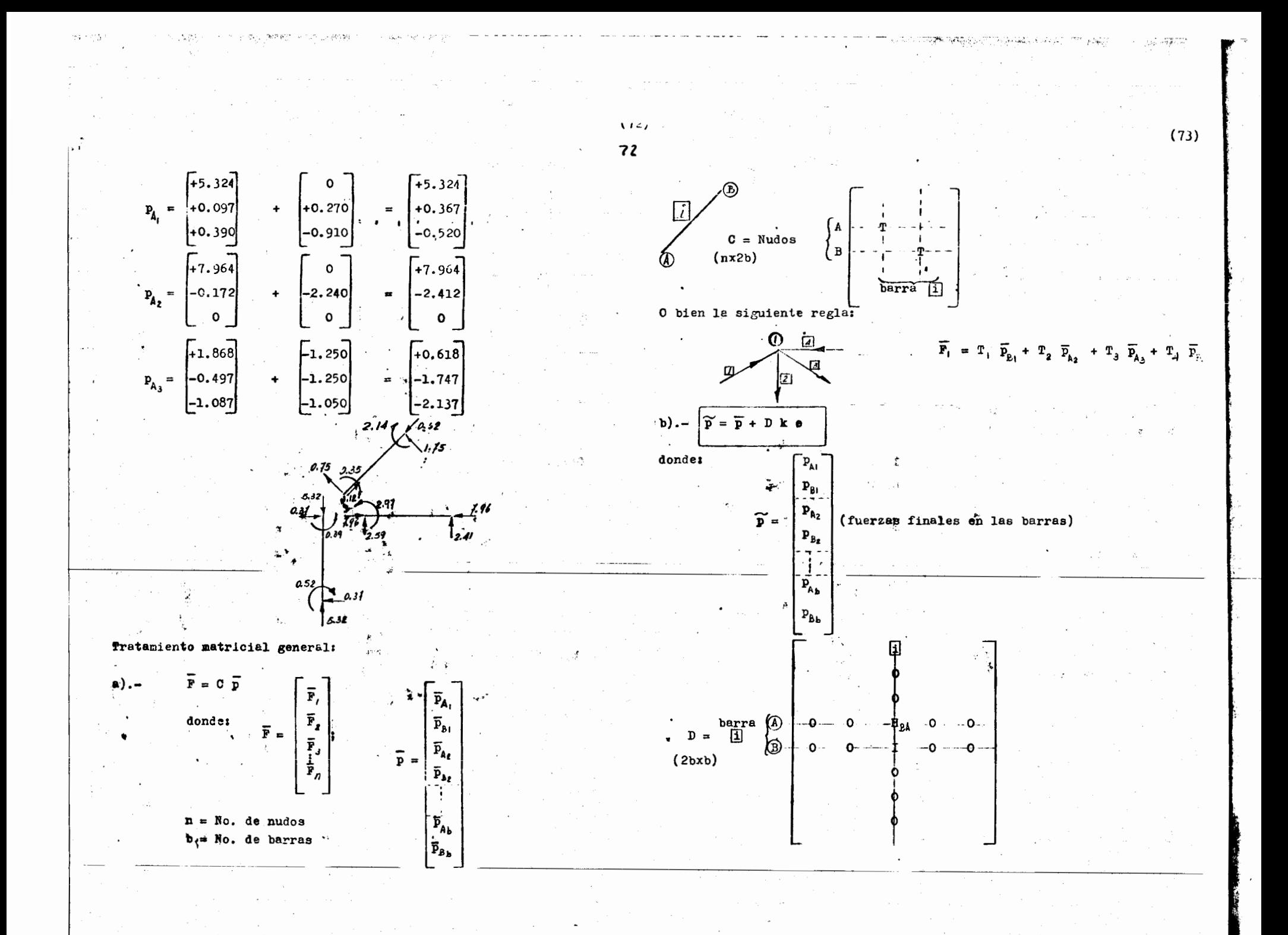

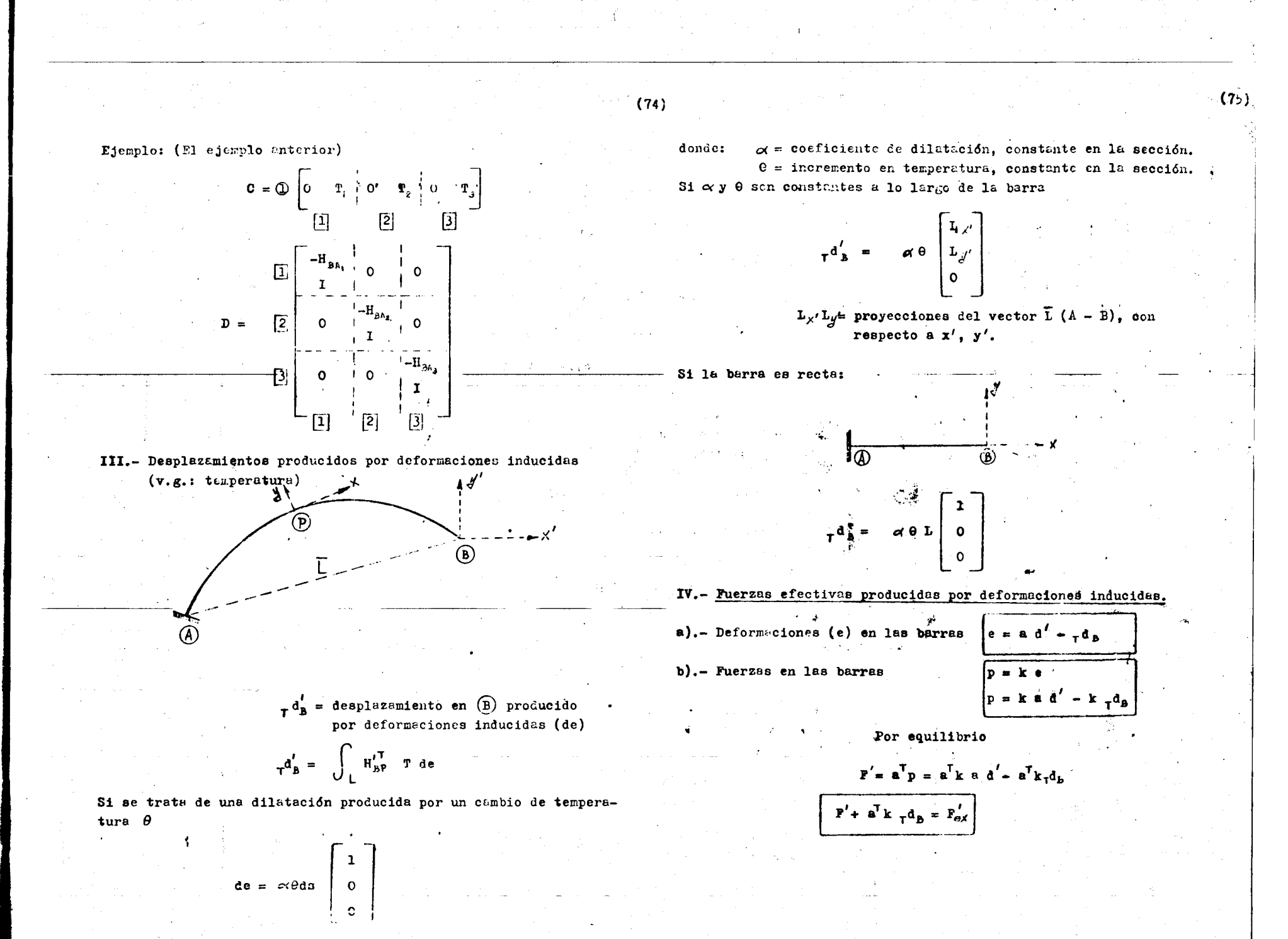

i santa di **kun**ggung kalend

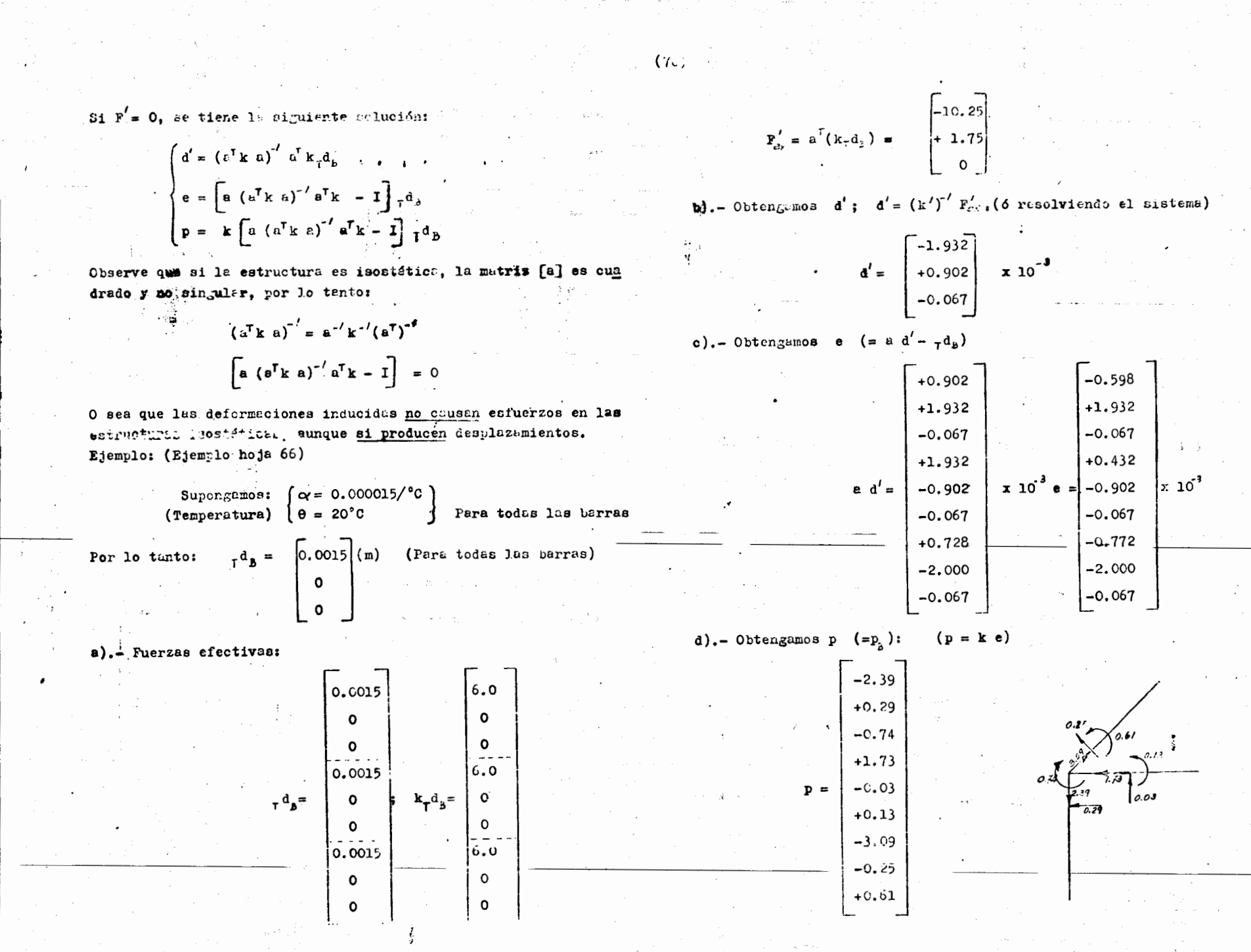

 $(77)$ 

 $(78)$  $G - 605660$  $(79)$ Ejemplo: (Ejemplo hoja (68)) La barra [1] tiene una deformación provia (por error de fábrica) Los desplazanientos de los apoyos serán: igual a  $T d_x = 0; T d_x = \alpha \theta \begin{bmatrix} L_{\pi x} \\ L_{\pi y} \\ 0 \end{bmatrix}; \quad T d_{\pi x} = \alpha \theta \begin{bmatrix} L_{\pi x'} \\ L_{\pi y'} \\ 0 \end{bmatrix}$   $T d_{\pi} = \alpha \theta \begin{bmatrix} L_{\pi x'} \\ L_{\pi x'} \\ 0 \end{bmatrix}$  $r^{d_{B_i}} = \begin{bmatrix} 0.001 \\ 0.001 \\ 0.0005 \end{bmatrix}$ donde:  $\begin{cases} L_{j,c'} & \text{in} & X_J^i = X_J^i \\ L_{J,j'} & \text{in} & Y_J^i = Y_J^i \end{cases}$ Obtener las fuerzas efectivas, producidas por esta deformación inducida. El problema es equivalente a una estructura cuyos apoyos han sufrido desplazamientos iguales y de signo contrario a los que se obtienen al dilatarse libremente la estructura. (Ver inciso IV del Resumen (2))  $\left\{ F'_{e\mu} = -K_{12} d'_{A} \right\}$  $\mathbf{k}_{\tau}\mathbf{d}_{\mathbf{k}}$  = Ejemplo: (Ejemplo hoja (78))  $\alpha = 0.000015 / \text{°C}$   $\begin{bmatrix} \omega & \text{D} & \text{E} \\ \omega & \text{N} & \text{E} \\ \omega & \text{N} & \text{N} \end{bmatrix}$  $\Omega$  $\mathbf{o}$  $\Omega$ FACULTAD DE INGENIERIA V.- Simplificación de los efectos por temperatura, cuando « y 0 son Apoyo fijo iguales para todas las barras. Consideramos una estructura cualquiera con ay 0 iguales para todas las barras, soltemos todos los apoyos que le impidan di latarse libremente, sea (I) el apoyo fijo y  $(II)$ ,  $(II)$  y  $(IV)$ los apoyos que se han removido.  $\frac{1}{2}$   $\frac{1}{2}$   $\frac{1}{2}$   $\frac{1}{2}$   $\frac{1}{2}$ Estructura dila-Obtengemos  $\tau d_{x1} \hat{d}_{x1} \hat{f}_{x2}$ tada (homóloga a la estructura ori  $T d_{\text{T}} = 0$ ;  $T d_{\text{T}} = \begin{bmatrix} -0.00150 \\ -0.00150 \\ 0.00150 \end{bmatrix}$ ;  $T d_{\text{T}} = \begin{bmatrix} -0.00044 \\ +0.00106 \\ 0.00106 \end{bmatrix}$ ginal)

 $\mathcal{A}=\mathcal{A}=\mathcal{$ 

THE REAL PROPERTY TO BE CONTINUED.

Resolvanos la estructura con los signientes desplanant tos en los **apoyos:** 

 $+0.00150$ 

+0.00150

<sup>o</sup>

 $+0.00044$ 

 $-0.00106$ 

 $\mathbf{H}$ 

l III.

**Notai** 

ធា

đ.

Para la obtención de las fuerzas en los apoyos efectivas, producidas por desplazamientos, no es necesario usar el procedimiento indicadoen el inciso IV del Resumen (2), que consistía en considerar a los apoyos como nudos; basta con obtener las fuerzas de fijación en las barras vecinas a los apoyos. producidas por los desplazamientos de estos, a continuación damos un ejemplo.

Apliquemos este procedimiento a nuestro ejemplo.

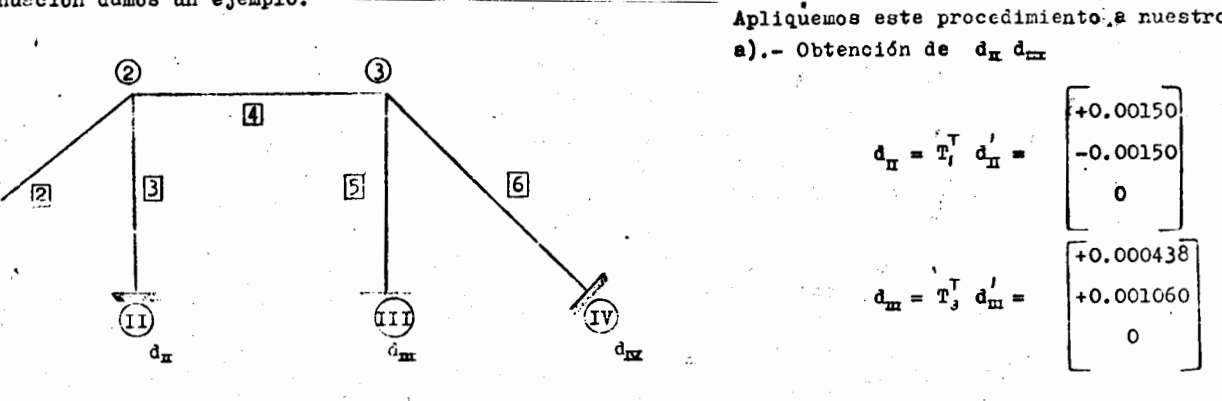

Las fuerzas de fijación en las barrás  $\overline{1}$ ,  $\overline{3}$ ,  $\overline{5}$  $y \quad 6$  serán:  $(61)$ 

Barra  $\overline{[1]}$   $\left\{\overline{p}_{A_1} = \overline{k}_{A_1} d_{\overline{A}}\right\}$  Barra  $\overline{[3]}$   $\left\{\overline{p}_{A_2} = \overline{k}_{A_1} d_{\overline{A}}\right\}$  $\left(\overline{P}_{B_1} - E_{E_1} d_{\overline{L}}\right)$  =  $E_{E_2} d_{\overline{L}}$ Barra  $[\underline{\overline{5}}]$   $\overline{p}_{k_{\overline{c}}} = k_{k_{\overline{c}}} d_{\overline{m}}$ ; Barra  $[\underline{\overline{6}}]$   $[\overline{p}_{k_{\overline{c}}} = k_{k_{\overline{c}}} d_{\overline{m}}$ <br> $p_{k_{\overline{c}}} = k_{k_{\overline{c}}} d_{\overline{m}}$ ;  $[\overline{p}_{k_{\overline{c}}} = k_{k_{\overline{b}}} d_{\overline{m}}]$  $\mathbf{p}_{\mathbf{k} \cdot \mathbf{z}} = \mathbf{k}_{\mathbf{k} \cdot \mathbf{z}} \mathbf{d}_{\mathbf{k} \cdot \mathbf{z}}$ 

 $d_{I}$ ,  $d_{\overline{I}}$ ,  $d_{\overline{I}}$ ,  $d_{\overline{I}}$ , en coordenadas locales, esto es:

 $d_{\mathbf{T}} = \mathbf{T}_i^{\mathsf{T}} \quad d_{\mathbf{T}}^{\dagger} \; ; \; d_{\mathbf{T}} = \mathbf{T}_3^{\mathsf{T}} \quad d_{\mathbf{T}}^{\dagger}$  $d_{\text{m}} = T_{\text{e}}^{\text{T}} d_{\text{m}}^{\text{T}}$ ;  $d_{\text{T}} = T_{\text{e}}^{\text{T}} d_{\text{E}}^{\text{T}}$ 

Por lo tento las fuerzas efectives  $(F_{ex}^{'})$  en los nudos  $(1), (2)$  y  $(3)$ , serán:

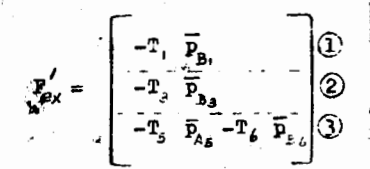

 $(8c)$ 

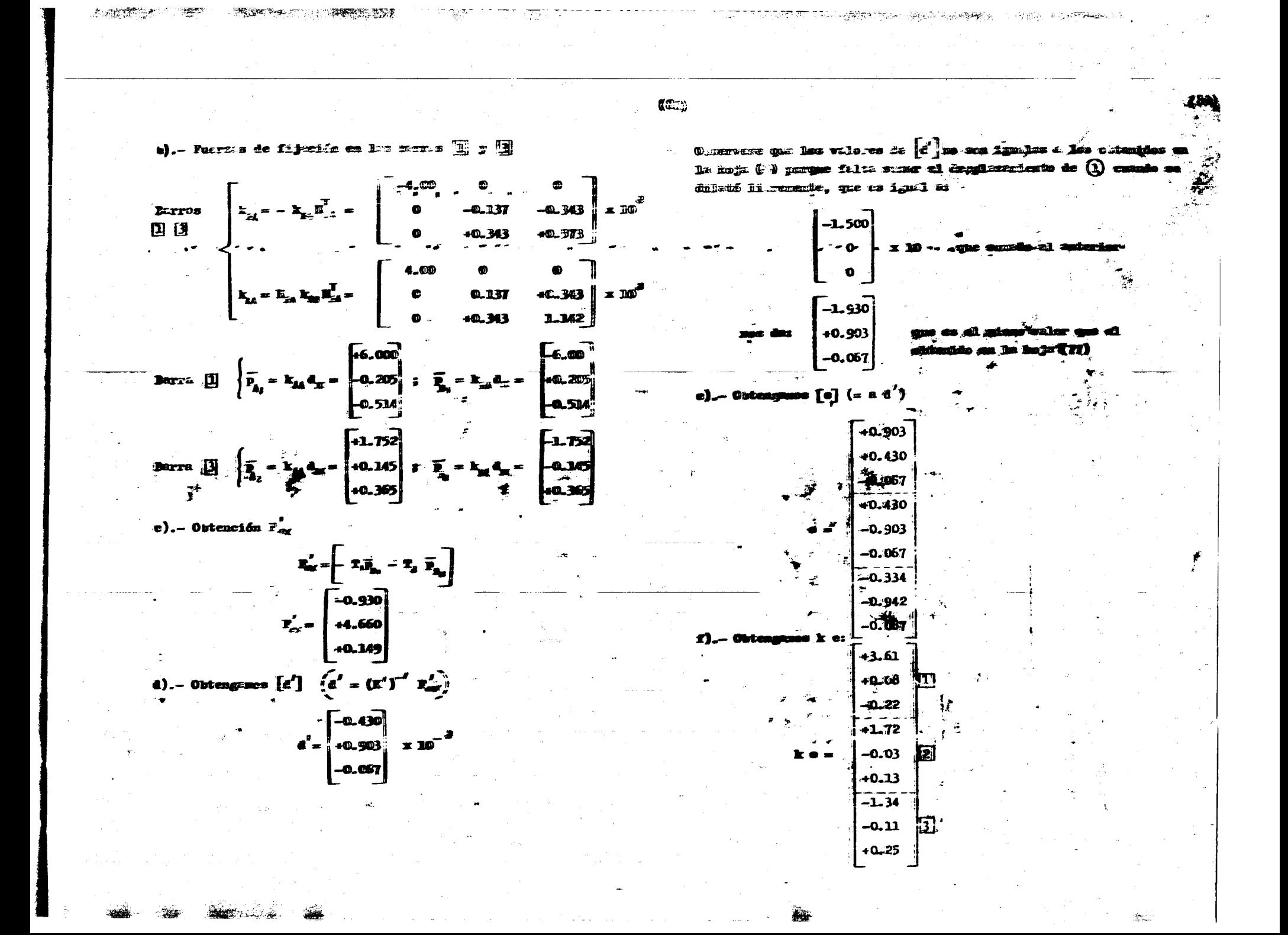

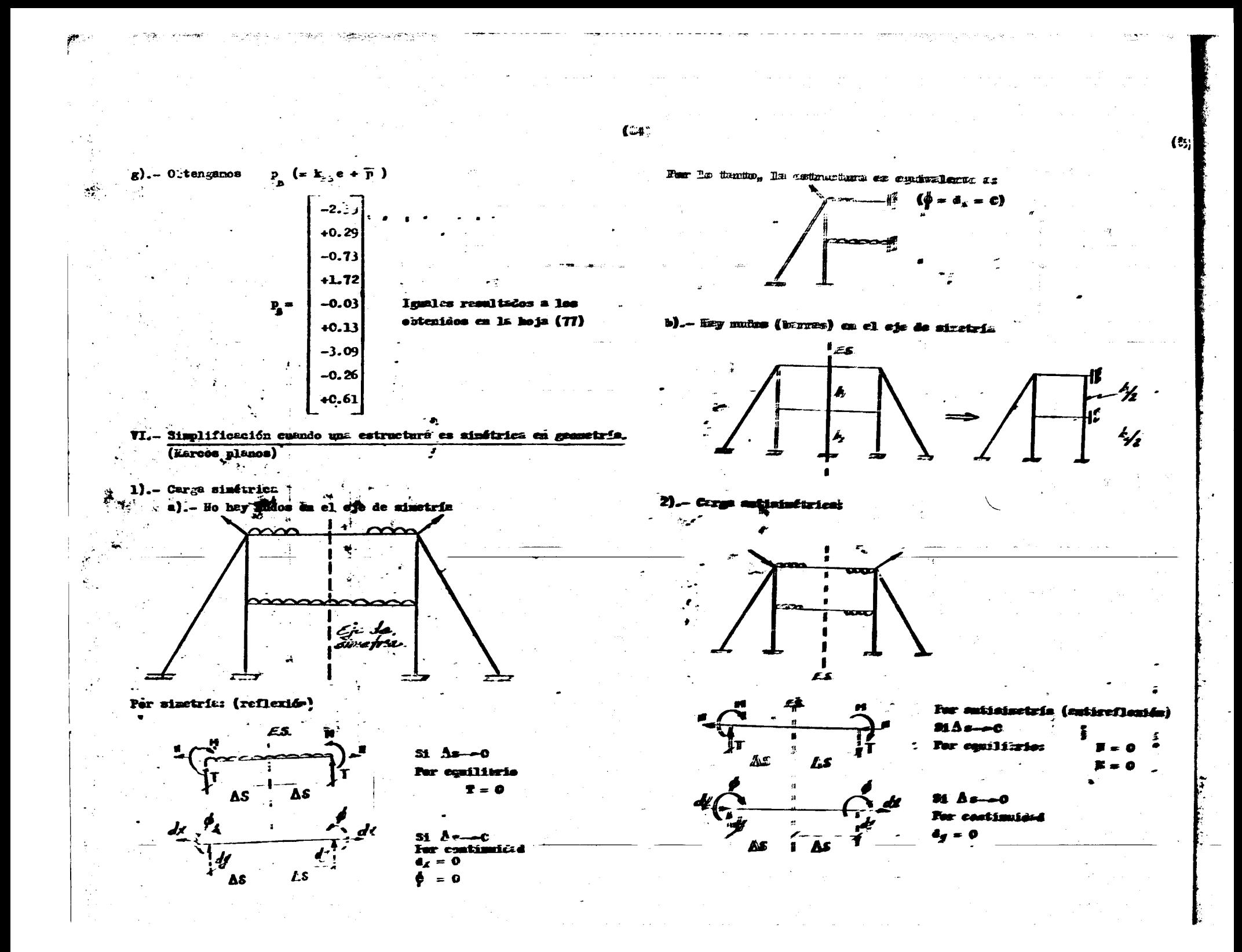

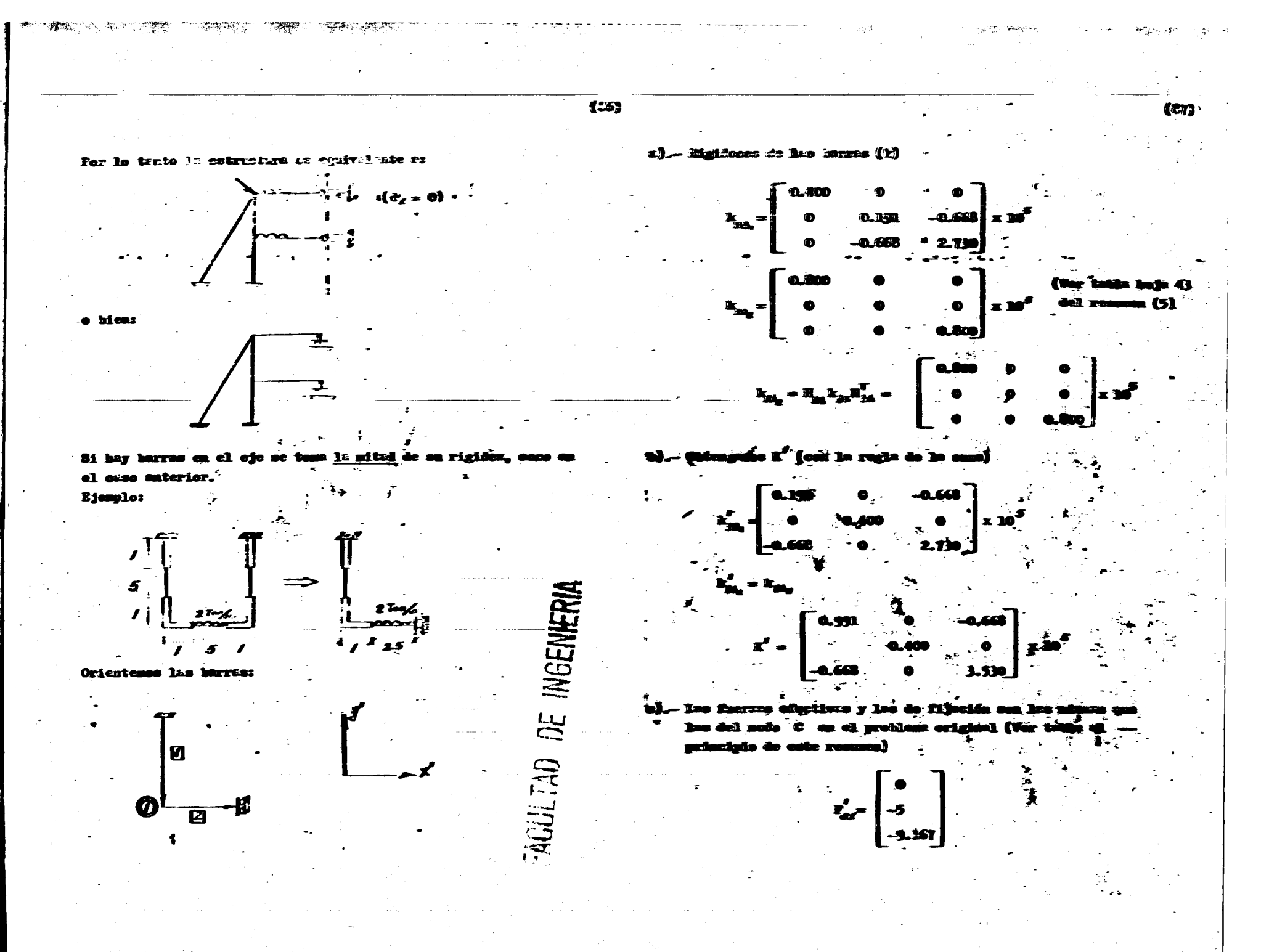

 $\gamma=1$ 

 $(1 + \epsilon)$ 

 $(1)$ . Resolvienco el sistema k d'<br>Š  $\neq$ se obtienes  $-2.0$ 

 $-12.50$   $\times$  10<sup>5</sup> ď = 2.96

美非

 $\alpha = -\alpha$  .

্যা-প্ৰকৃতি<del>য়</del>া

### ANALISIS ESTRUCTURAL

肉黄素

**EIFMPLOS** 

**AND THE STATE OF STRAIN AND STRAIN AND STRAIN AND STRAIN AND STRAIN AND STRAIN AND STRAIN AND STRAIN AND STRAIN** 

Ã

 $\alpha = 7$  ,  $\beta = 2$  .

 $\sim 10$ 

**TERNET (TROMATION)** 

**Contractor** アゆえる。  $\eta_{\rm{S}}/\eta_{\rm{S}}$  ووسادا يتلاس

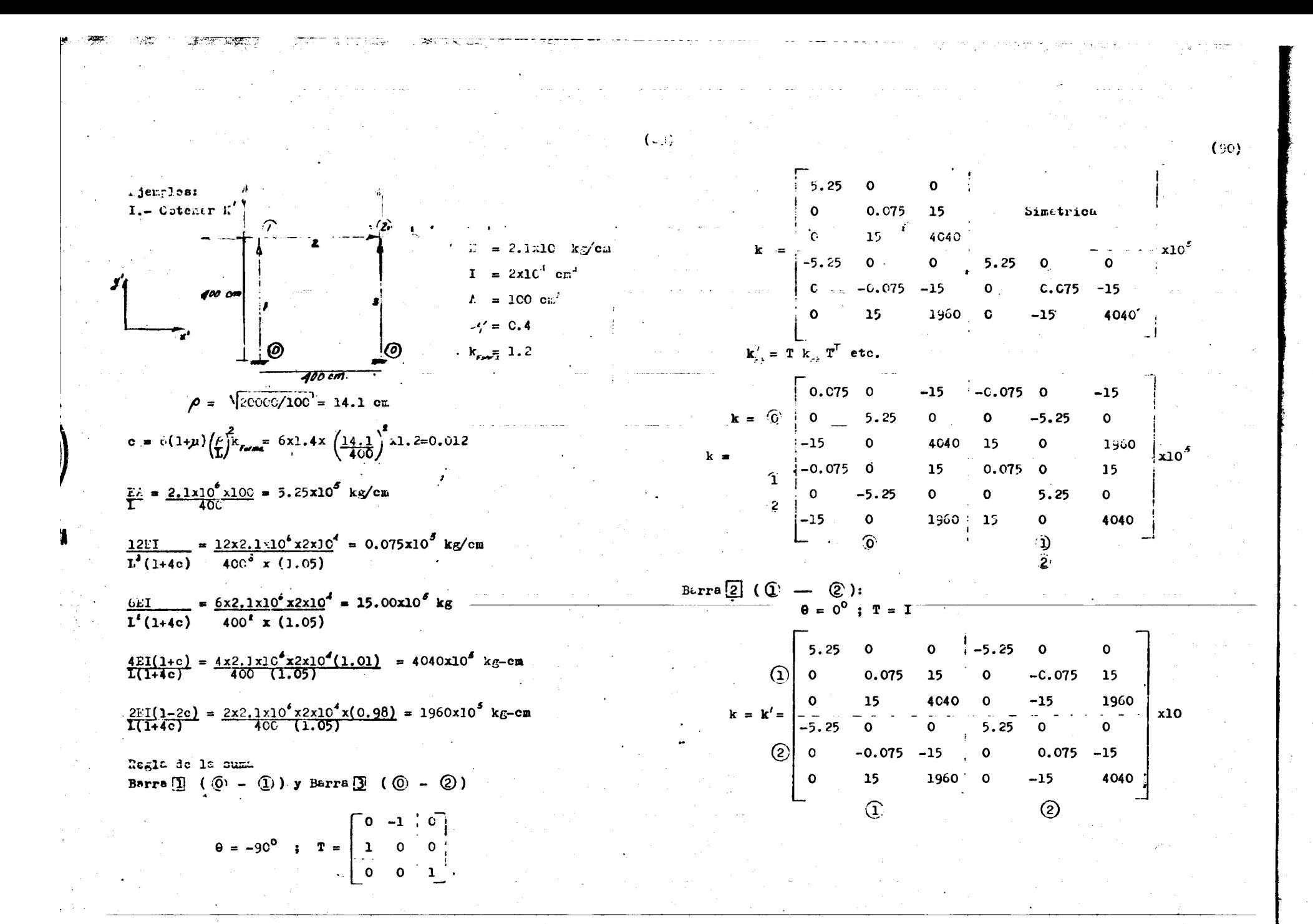

$$
\begin{bmatrix}\n\frac{1}{2} & \frac{1}{2} & \
$$

Sales A

المتصرفين

 $\frac{1}{2}$ 

**SAN STARTS AND STARTS** 

 $\langle \frac{\partial}{\partial \theta} \theta_{\rm{B}} \rangle = 1$  .

 $\sim 100$  km  $^{-2}$ 

 $\mathcal{L}$ 

 $\mathcal{L}^{\mathcal{A}}$  and  $\mathcal{L}^{\mathcal{A}}$ 

-6 kiri<br>Kult

ing and

 $\gamma_{\rm{tot}}$ 

 $\mathcal{L}$ 

 $\mathcal{I}$ 

 $\mathcal{L}$ 

 $\mathcal{A}_1$ 

N.

 $\lambda$ 

 $\gamma$  , and  $\gamma$  $\lambda_{\rm{max}}$  and  $\lambda_{\rm{max}}$ 

 $\sim$ 

 $\mathcal{L}_{\mathrm{L}} = \mathcal{L}_{\mathrm{L}} \cdot \mathcal{A}_{\mathrm{L}}$ 

 $\sim$ 

 $\sim$ 

– ×

 $\sim$   $\sim$  $\mathcal{L}_{\mathcal{A}}$ 

一分别 微微的

| Table 1                                                                                   |                               |                                                                                                    |  |
|-------------------------------------------------------------------------------------------|-------------------------------|----------------------------------------------------------------------------------------------------|--|
| \n $1 = \frac{10.000}{12}$ \n                                                             | \n $1 = \frac{10.000}{12}$ \n | \n $1 = 26$ cm <sup>2</sup> = 3.125 × 10 <sup>3</sup> cm <sup>2</sup> = 0.125 × 0 = 1500 cm <sup>3</sup> |  |
| \n $1 = 26$ cm <sup>2</sup> = 2.125 × 10 <sup>2</sup> cm <sup>2</sup> = 0.125 × 0 = 0.060 |                               |                                                                                                    |  |
| \n $1 = 24$ cm <sup>2</sup> = 2.125 × 10 <sup>2</sup> cm <sup>2</sup> = 2.125 × 0 = 0.060 |                               |                                                                                                    |  |
| \n $1 = 24$ cm <sup>2</sup> = 2.125 × 10 <sup>2</sup> cm <sup>2</sup> = 2.125 × 0 = 10.00 |                               |                                                                                                    |  |
| \n $1 = 24$ cm <sup>2</sup> = 2.125 × 10 <sup>2</sup> cm <sup>2</sup> = 2.125 × 0 = 10.00 |                               |                                                                                                    |  |
| \n $1 = 24$ cm <sup>2</sup> = 2.125 × 10 <sup>2</sup> cm <sup>2</sup> = 2.125 × 0 = 10.00 |                               |                                                                                                    |  |
| \n $1 = 24$ cm <sup>2</sup> = 2.125 × 10 <sup>2</sup> cm <sup>2</sup> = 2.125 × 0 = 10.00 |                               |                                                                                                    |  |
| \n $1 = 24$ cm <sup>2</sup> = 2.125 × 10 <sup>2</sup> cm <sup>2</sup> = 2.125 × 0 = 10.00 |                               |                                                                                                    |  |
| \n $1 = 24$ cm <sup>2</sup> = 2.125 × 0 = 10.00 cm <sup>2</sup>                           |                               |                                                                                                    |  |
| \n $1 = 2$                                                                                |                               |                                                                                                    |  |

 $\frac{1}{2} \sum_{i=1}^n \mathbf{V}_i$  .

and the sales

**Contractor** 

 $\frac{\partial \mathbf{w}}{\partial \mathbf{r}} = \frac{1}{2} \frac{\partial \mathbf{w}}{\partial \mathbf{r}}$ 

 $\begin{bmatrix} dx & dy & dy \\ dy & z \sqrt{2} & 0 \\ z \sqrt{27} & z \sqrt{37} & 0 & z \sqrt{7} \\ z \sqrt{24} & 0 & 3 \sqrt{24} & 3 \sqrt{27} \\ 0 & z \sqrt{24} & z \sqrt{27} & z \sqrt{27} \end{bmatrix} \qquad Q & z = \begin{bmatrix} 0 & 0 & 0 & z/2 \sqrt{5} & 0 \\ 0 & 0 & 0 & z/2 \sqrt{5} & 0 \\ 0 & 0 & 0 & z/2 \sqrt{5} & 0 \\ 0 & 0 & 0 & 0 & z/2 \sqrt{5} \\ 0 & 0 & 0 & 0 &$ ( 9c  $(100)$ c) Obtengumos:  $\widetilde{\widetilde{K}} = \widetilde{K}_n - \widetilde{K}_2 \widetilde{K}_2' \widetilde{K}_3$ 92217 - 249 - 1710 0 100 100 0 0  $-65.8$   $-17.3$  $17.3$  $136.0 - 136.0$ 38085  $-36661$  $-563$  $\mathcal{L}_{\mathcal{A}}$  $-563$   $-17.3$  $\begin{bmatrix} -247 & 7249 & 0 & 4995 \\ 0 & 0 & 4999 \end{bmatrix}$  -150 0 0  $-65.8$  $17.3$  $136.0 - 136.0$  $-36661$ 38035  $37158 - 36666 - 82.6$  $-65.8$ 82.6  $-563$  $-118.7$ 118.7  $-49.3$  0  $41249$   $-249$  0 0 150 150<br>0  $-4930$   $-249$   $+249$  0 0  $-190$   $-150$  $\equiv$  $37158 - 82.6$  82.6  $-563$  $-36666$  $-118.7$  $-65.8$ 118.7  $\tilde{\mathbf{r}}$ .  $-82.6$  98128  $\sim$  -128  $-17.3$  $-48979$  $-82.6$  $-21.0$  $-17.3$ 82.6  $-128$ 98128  $-21.0 - 48979$ 82.6  $17.3 - 17.3$  $2 - 1236 = 0$  150 -150 0 0 1100 112 1210 0  $-118.7$ <sup>1</sup>-48979  $136.0 - 118.7$  $-21.0$ 49084  $-83.9$ 136.0 0 1234 150 -150 0 0 1110 8120 0 1210  $118.7 - 21.0$  $-136.0$  $-136.0$ 118.7  $-48979$  $-83.9$ 49084 -236 0 1236 0 0 0 150-150 1210 0 5500 MHz Nota: Obscrve que les lineus de  $\widetilde{\mathbf{K}_{z}}'$  son los giros producidos por pares 'unitarios, sin desplazamientos, por lo que se puede aplicar Cros  $-1255$  0 1236 0 0 150 150 0 1310 1410 2000 6 Kani (modificados) para efecturar su inversión, ó simplemente aplicar el método de Gauss - Saidel. La ecusción característica será: d) Obtengamos los períodos y modos naturales, con la ecuación:  $\left\{\n \begin{array}{c}\n \widetilde{K}_{jj} & \widetilde{K}_{j2} \\
 \widetilde{K}_{jj} & \widetilde{K}_{jj} \\
 \end{array}\n \right\}\n \left\{\n \begin{array}{c}\n d_{x'} \\
 d_{y'} \\
 \vdots \\
 d_{y'}\n \end{array}\n \right\} =\n \left\{\n \begin{array}{c}\n \omega' \text{md}_x \\
 \omega' \text{md}_{y'} \\
 0\n \end{array}\n \right\}$  $\sqrt{\widetilde{K}}\widetilde{K}$   $\alpha'$  =  $\omega^{\epsilon}$  $\widetilde{k}$   $\alpha'$  $d' = \begin{bmatrix} d_{x'} \\ \frac{1}{d_{y'}} \end{bmatrix}$ ;  $\mathbf{h} = \begin{bmatrix} \mathbf{m} & 0 \\ 0 & \mathbf{m} \end{bmatrix}$ donde: For lo tanto se puede contra er (eliminando a  $\phi$ )  $\mathbf{n}_i = 1/2$   $\frac{\mathbf{W}_i}{g} = 1/2 \left(\frac{30}{9.5}\right)_i = 1.53$   $\frac{T - 8}{m}$  $\left[\begin{array}{ccc} \widetilde{K}_{\prime\prime} & -\widetilde{K}_{\prime\prime} & \widetilde{K}_{\prime\prime} \end{array}\begin{bmatrix} \widetilde{K}_{\prime\prime} \end{bmatrix} \begin{bmatrix} \widetilde{u}_{\prime} \end{bmatrix} = \begin{bmatrix} u^{\prime}m\widetilde{u}_{\lambda} \end{bmatrix}$ 1.53  $1.53$ 1.53 1.53  $\begin{bmatrix} K \end{bmatrix} =$  $\overline{1.53}$ 1.53  $1.53$  $1.53$ 

 $\mathbb{Q}_{(1,2,1)}$  $(100)$ A 034 11/24/70 ADIN 11:48 PROGLANA PARA LA OBTENCION DE PERIODOS Y NODOS NATURAler modo 1.85 DE VIRGAR- PROGRAMADO POR J. DANY, R. 1 FEXICO NOVIENDRE DE 1970 汤  $\omega$  $0.0011$  $10.001$ AATHIC K 8.51  $+3$ rd 55000%+05 + +36661000E+05 + +56300000E+03 + +65800000E+02 -+173000008+08 +17300000E+02 +13600000E+03 -+13600000E+03  $-3.000000E + 05 - 65.00000E + 02 - 56300000E + 03 - 17300000E + 02$ +1 730a0, 08+02 +1 3600000E+03 ++1 3600000E+03 +371 58000E+05  $-.36660000E+05$  --82600000E+02  $.82600000E+02$  --11870000E+03  $T<sub>t</sub> = 0.589$  seg tua. +115700002+03 .437156000E+05 --82600000E+02 .82600000E+02  $(2) + 0.0029$  $-.11670000E + 03 - .11870000E + 03 - .98128000E + 05 - .12800000E + 03$  $\cal O$  $-.489750002+05-.21000000E+02-.98125000E+05-.21000000E+02$ . vi  $-.46979000\%+05-.49384000E+05-.83900000E+02-.49084000E+05$ AsAs  $-15300000E+01$   $-15300000E+01$   $-15300000E+01$   $-15300000E+01$  $-15300000E+01$   $-15300000E+01$   $-15300000E+01$   $-15300000E+01$  $\mathbf{P}$  of  $MODD = 1$  $1 \times 0$ XEGA = 10.66051200 PERIODO =  $-58938871$ -25623737E+00 -25623737E+00 -51099425E+00 -51099425E+00  $-29466487E - 02 - -29466486E - 02 - 39979469E - 02 - 39979469E - 02$ MODO: 2 OMEGA = 33.67011100 PERIODO =  $-18661017$  $-51096589E+00$   $-51096589E+00$   $-25612073E+00$   $-85612073E+00$  $-.50193496E-02-.50193496E-08-.93926081E-02-.93926080E-02$  $2^{\circ}$ modo c 20  $0.26$ MODO 3 ا د کر OMEGA = 110.60265000 PERIODO = -05680863  $\overline{ }$ -592735792-09 -59857214E-09 --83033499E-09 +-83031192E-09  $10.0074$  $-30054070E+00$   $-30054064E+00$   $-48628462E+00$   $-48628453E+00$  $0.094$ MODO 4 OMEGA =  $111.30092000$  PERIODO = .05645223  $-$  72833551 E-02 - 72833551 E-02 - 91885201 E-02  $.91885201E-02$  $-30022755E+00$   $-30022759E+00$   $-48633659E+00$ +48633667E+00 0.0050  $T<sub>2</sub> = 0.187$  seg amsl  $MODO$  5 OMEGA =  $219.33793000$  PERIODO =  $-02864614$ +22869770Z+00 -+22869771E+00 +52392246E+00 -+52392246E+00  $-21103940E-13 - -21103940E-13 - -39491379E-13 - -39491378E-13$  $MCDO$   $C$ ONEGA =  $22i - 34915000$  PERIODO = -02838586 +52392246E+00 -+52392246E+00 -+22869770E+00 -2R869771E+00  $-19060462E - 11$  $-11766490E-11 -11766492E-11 -19060459E-11$ KODO 7  $.02169901$ OXEGA = 289-56096000 PERIODO =  $-466623982 - 09 - 46862854E - 09 - 40160199E - 10 - 3999655E - 10$  $*486284282*00$ ,  $*486284872*00$   $*300540492*00$   $*3005407863*00$ 6,000 8 +02168259  $0$ MEGA = 289.780: 9000 PERIODO = -.77499100E-03 --77499100E-03 --67064765E-04 --67064765E-04 +486443498+00 =+486448833+00 -+30088316E+00 +300678798+00

32.74

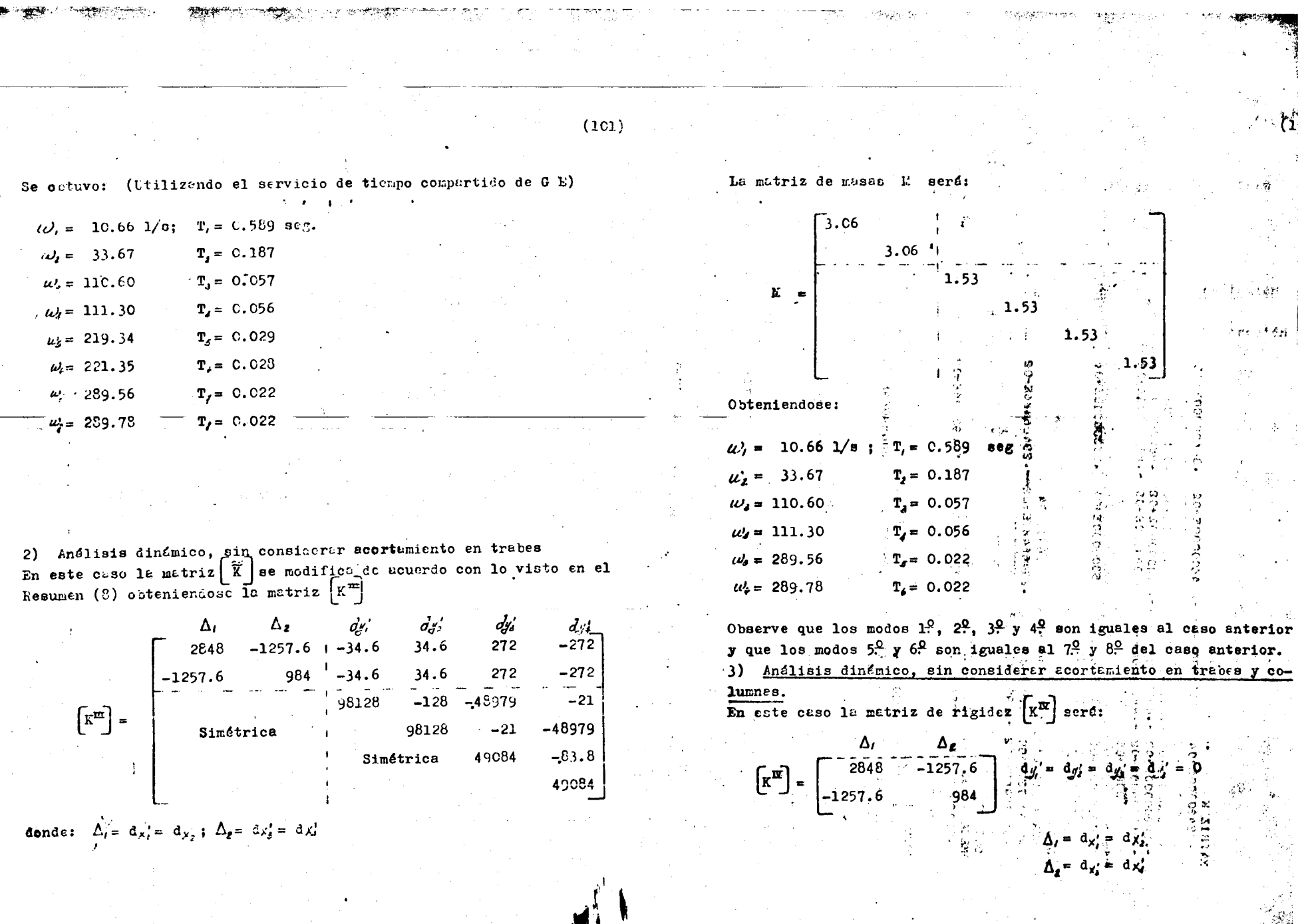

**COMPANY** 

and the state of the state

 $\label{eq:2.1} \mathcal{F}^{\mathcal{A}}_{\mathcal{A}}(\mathcal{A}) = \mathcal{F}^{\mathcal{A}}_{\mathcal{A}}(\mathcal{A}) = \mathcal{F}^{\mathcal{A}}_{\mathcal{A}}(\mathcal{A})$ 

an sa santan sa Tarawa.

 $\mathcal{L}^{\mathcal{L}}(\mathbf{A})$  . The  $\mathcal{L}^{\mathcal{L}}(\mathbf{A})$ 

 $(102 \; \AA)$ La matriz de masas será: Ĵú.  $3.06$ Ľ. 3.06 Se obtiene:  $\omega_i = 10.71$  1/s; T = 0.587 seg  $\omega_{\epsilon} = 33.73$  1/s; T = 0.185 seg Matriz K .30022759E+00 .48628487E+00 ဒွ 300540645+00 934996E-02 84600000E+02<br>6520000E+03<br>98128900E+05<br>981289003 ດ) ຕ 183000002+01 - 29466486E-0  $.28$  'SCOCOE+04 - 12576COCE+04  $-98400000E+03$ 2000000E+0  $\frac{1}{2}$  $\frac{1}{2}$ .30600000E+01 .3060CCCCE+01 8644  $-501$ .<br>Nodo 1  $Omega = 10.70541900$  Período = .58691633 00+382832984 03186443425+00 00+3010+5006+ 05+355755000 20-318099968\*<br>289866487E-03 -18661018<br>50193496E-02 237400002+03<br>210000002+02 50+30001/3061 153000002+01 .25711735E+00 .51057620E+00 00000086 biodo 2 8 Omega =  $33.72953600$  Período = 18628140 .510576202+00 -.25711735E+00  $\ddot{\phantom{a}}$  $\mathbf{u}$ 017000 PERIODO<br>--670847655-04<br>-360282795-00 265000 PENIODO:<br>-3824122815-09<br>-48628453E+00 t. n 900 PERIODO #<br>-51099425E+00<br>-399979469E-02 - 23140000E+03<br>- 48979000E+05<br>- 48979000E+05  $2261 = 11.30992000 2210000 12030355125008.$ <br>  $-1728335531202 200230350350223$ <br>  $-148633659300 0008000 000000$ GA = 33.67011000 PERIODO<br>51096589E400 --25612072E400<br>93926081E-02 -93926080E-02 10600000E+01<br>15300000E+01 ò 300000E **PO02** ler modo 44 0006 1032-688 110-60265000 4 00605099-01  $\Delta_2 =$   $\sim$  6/  $1.4500000000$ <br>  $-50+30000000000$ <br>  $-50+30000000000$ <br>  $-50+30000000000$ **MASAS**<br>30 60000E+01<br>15 300000E-01 **37E+00**<br>169E-02 -- 774991008-03<br>-- 39028316E+00 ô -+939260811-02 ဝို -- 30543492+00 ဝှ -00344747E-39970000E. 2) ŝ 27200000  $T = 0.507 \text{ seg}$ .256237 o  $\Delta_i =$ ın,  $\blacktriangledown$ IJ دم ما  $\rightarrow$ MTHIZ **OMEGA OMEGA MODO**<br>OREGA **MODO**<br>OMEGA **DISEGA DISTRIC OdOk** OCDV **MODO**  $\frac{1}{2}$ 

 $(104)$  $(105)$ Obtención directo de la matria [xe] La motriz K" se puede obtener directamente contragendo una matriz  $2^0$  mede e . que se obtiene:  $\mathfrak{R} = \begin{bmatrix} \mathfrak{a}^{\mathsf{T}} & \mathfrak{k} & \mathfrak{a} \end{bmatrix}$ donde k son lis rigideces de las barras sin considerar acortamien to, referidos a los momentos extremos  $h_{\lambda}$ ,  $h_{\lambda}$ La matriz k en función de  $\mathbb{M}_A$  y  $\mathbb{K}_B$ , para una tarra recta de sección  $0.186$   $0.186$  $\Lambda_i =$ uniforme, es:  $\mathbf{E}I = c\dot{\mathbf{f}}$ .  $\frac{4E I(1+e)}{1(1+4e)}$ Observese que son muy parecidos a los dos primeros modos de los  $\mathbf{K}_\mathbf{A}$  $\Theta_{\rm B}$ casos anteriores.  $2E1(1-2c)$  $\frac{4EI(1+c)}{L(1+4c)}$  $\kappa_{\rm a}$ Not: : En los tras casos anteriores, para obtener el valor de  $\lceil \phi \rceil$ , se usera la expresión: Fara la deducción de esta matriz, vease los Resumencs (3) y (4) Para nuestro ejemplo:  $\left[\phi\right] = \left[-\widetilde{\kappa}_{12}^{-1} \widetilde{\kappa}_{21}\right] \begin{bmatrix} d x \\ d x \end{bmatrix}$  $k = \begin{bmatrix} 2520 & 1210 \\ 1210 & 2520 \end{bmatrix}$ Barras  $[1], [2], [3], [4]$ ; Ver hojes (96, 97, 98 y 99) (Ver hojas 96, 99, 100 y 101)  $k = \begin{bmatrix} 2980 & 1470 \\ 1470 & 2980 \end{bmatrix}$ donde  $\widetilde{\mathbf{K}}_{zz}^{-1}$ : Barras  $[5, 6]$  $\begin{bmatrix} 1.3470 & -0.2694 & -0.3362 & 0.1491 \\ & 1.3470 & 0.1491 & -0.3362 \\ & & 2.0472 & -0.5800 \end{bmatrix}$  $\widetilde{\kappa}_{22}^{-1}$  = Simétrico 2.0472

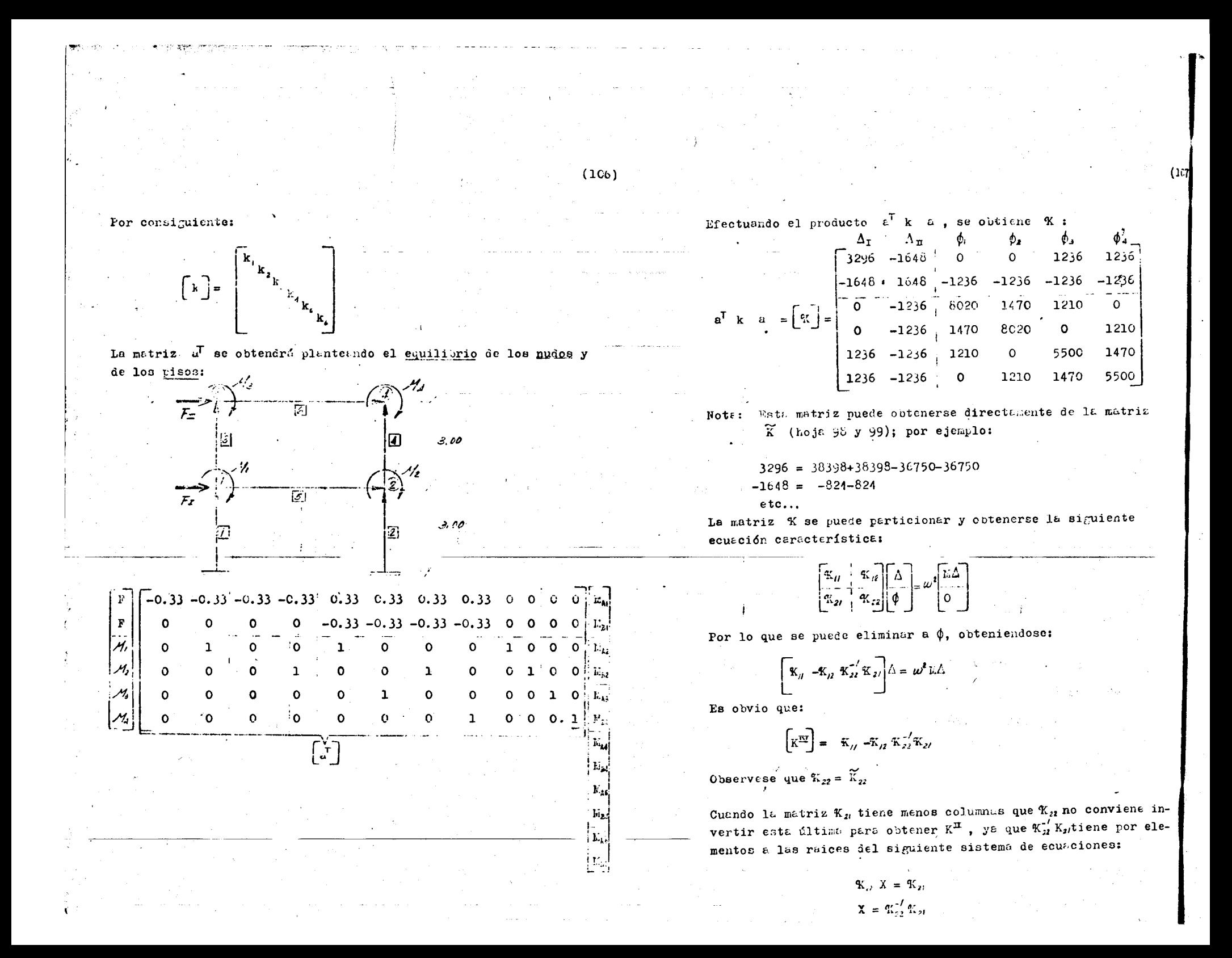

hate tratamicolo es conveniente cuando se quiere considerar la iner

cia rotacional de las barras, que puede ser considerable en harras

 $(11e)$  $(11)$ 

ltræs.

. Frectuando  $\mathbb{E}^T$  k a, so obtiene:  $-624$   $-824$  0 1730<br> $-624$   $-236$   $-1236$   $-1236$ <br>0  $-1236$  9540 1210  $\lceil \mathbf{x} \rceil$  =  $-1236$ 7070  $1236$ **1210** 

$$
\text{Obten}_{\mathcal{S}} \text{Imos} \quad \mathbf{X}_{\mathbf{z}} \mathbf{X}_{\mathbf{z}} \mathbf{X}_{\mathbf{z}} \mathbf{X}_{\mathbf{z}}
$$

$$
\mathbf{K}_a \mathbf{K}_c' \mathbf{K}_a = \begin{bmatrix} 223 & -194 \\ -194 & 330 \end{bmatrix}
$$
  
\n
$$
\begin{bmatrix} K \end{bmatrix} = \begin{bmatrix} 1425 & -630 \\ -630 & 494 \end{bmatrix}
$$
  
\n
$$
\frac{1211}{123} = \frac{321.473}{123}
$$

 $\frac{(1.47x10 \; x3125x10)}{(3.60 \; x \; 1.0208)}$  = 4500  $\overline{\text{first}}$ 

 $(Kote: c = 4x0.0052 = 0.0208)$ 

Observese que:  $\left[\begin{array}{c} \mathbf{K} \end{array}\right] \approx 1/2 \left[\begin{array}{c} \mathbf{K}^T \end{array}\right]$ y las mesas son la mitad de las mesas de la alternativa (3), por lo tanto los períodos y los modos son los mismos.

Conclusiones:

Para efectuer el análisis dinámico de una estructura ha sido necestrio discretizar<sup>i</sup>a las masas, considerandolas concentrases en los "nudos", porque las matrices de rigideces de las estructuras, es ten referidas a ellos. Si se ocses una mejor aproximación al amali sis dinámico de une estructura cualquiera, astará auxentar el minero de "nudos" y por consigniente el minero de masas comembradas.

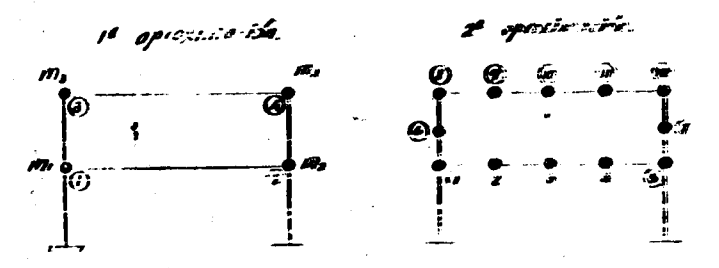

And the second state of the second state of the second state of the second state of the second state of the second state of the second state of the second state of the second state of the second state of the second state o

**COMES PRODUCTS** 

<u>- Terricol</u>

 $(100)$ 

en nuestro ejemplo la ortención de  $\mathbf{\tilde{x}}_{n}^{T} \mathbf{\tilde{x}}_{n}$  de reduce a resolver el sistema

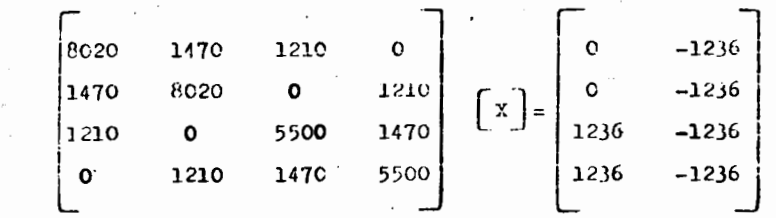

este procedimiento simplifica bastante el problema de la contracción de %, cuando se trata de marcos con muchos nudos y pocos niveles.

Simplificación sor la simetria de la estructura.

Con las alternativas (1) y (2) (exacta y sin acertamiento en trabes, respectivamente) no se quede llevar a cabo ninguna simplificación por la simetada de la estructura ya que solo los modos l, 2, 4, 8 (en la alternativa (1)) son completemente antisimétricos, los modos 3, 5, 6, 7 son simétricos y antisimétricos en forma simultones (Ver hoja 100 A).

Con la alternativa (3) (sin acortamiento en trabes y columnas) si se puede efectuar simplificaciones, ya que los modos corresponden siempre a condiciones antisimétricas. En nuestro ejemplo considorariamos la siguiente estructura:

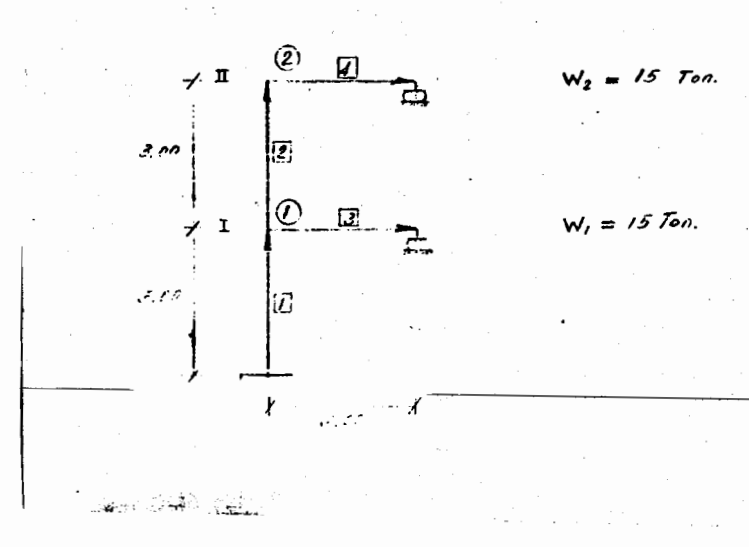

La matriz k (en función de K<sub>A</sub> para las parras [3]

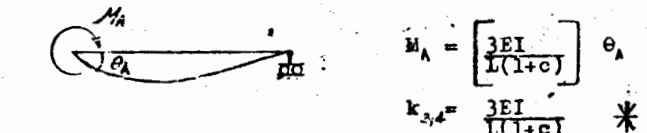

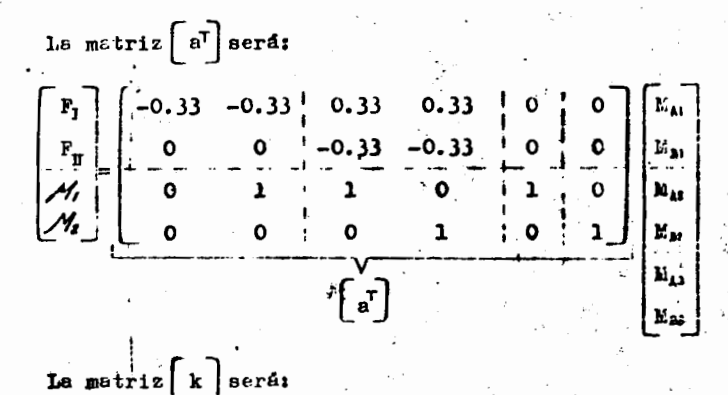

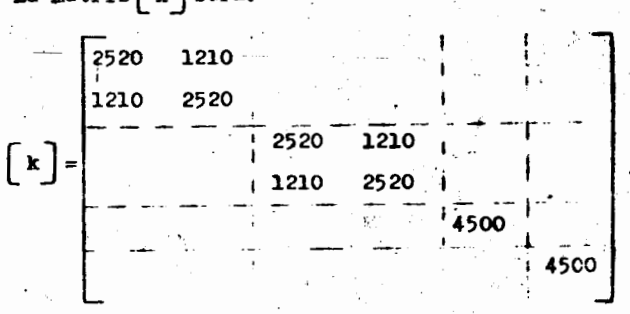